#### **UCHWAŁA NR 1047/19**

#### **ZARZĄDU WOJEWÓDZTWA ŚWIĘTOKRZYSKIEGO**

#### **Z DNIA 13 WRZEŚNIA 2019 R.**

#### **W SPRAWIE:**

zmiany Uchwały nr 3002/14 z dnia 10 września 2014 roku w sprawie dofinansowania konkursowego projektu Regionalnego Centrum Naukowo – Technologicznego - jednostki organizacyjnej Samorządu Województwa Świętokrzyskiego działającej w formie jednostki budżetowej nieposiadającej osobowości prawnej w ramach Działania 2.1 "Rozwój innowacji, wspieranej działalności dydaktycznej i badawczej szkół wyższych oraz placówek sektora "badania i rozwój" Osi Priorytetowej 2. "Wsparcie innowacyjności, budowa społeczeństwa informacyjnego oraz wzrost potencjału inwestycyjnego regionu" Regionalnego Programu Operacyjnego Województwa Świętokrzyskiego na lata 2007-2013 oraz określenia szczegółowych zasad i trybu jego realizacji**.** 

#### **NA PODSTAWIE:**

- art. 25 pkt 1 art. 26 ust. 1 pkt 1 i 5 ustawy z dnia 6 grudnia 2006 r. o zasadach prowadzenia polityki rozwoju (t.j. Dz. U. z 2018 r. Nr 1307 z późn. zm.);

- art. 41. ust. 2 pkt 4 ustawy z dnia 5 czerwca 1998 r. o samorządzie województwa (t.j. Dz.U. z 2019 r., poz. 512).

uchwala się, co następuje:

#### **§ 1**

- 1. W związku ze zmianą wzoru warunków realizacji projektu, zatwierdza się zmiany w projekcie nr WND-RPSW.02.01.00-26-008/13-05 pod nazwą "Utworzenie banku komórek macierzystych w województwie świętokrzyskim szansą na wdrożenie nowych metod naukowo-badawczych w zakresie medycyny i transplantologii*"* złożonego przez *Regionalne Centrum Naukowo-Technologiczne w Podzamczu k. Chęcin* zakwalifikowanego do wsparcia w ramach Działania 2.1 Rozwój innowacji, wspieranej działalności dydaktycznej i badawczej szkół wyższych oraz placówek sektora "badania i rozwój" Regionalnego Programu Operacyjnego Województwa Świętokrzyskiego na lata 2007–2013;
- 2. *Aneks nr UDA-RPSW.02.01.00-26-008/13-05 do Warunków nr UDA-RPSW.02.01.00-26- 008/13-00 realizacji projektu Województwa Świętokrzyskiego w ramach Regionalnego Programu Operacyjnego Województwa Świętokrzyskiego na lata 2007-2013* stanowi załącznik nr 1 do niniejszej uchwały.

#### **§ 2**

Wykonanie uchwały powierza się Marszałkowi Województwa Świętokrzyskiego, Dyrektorowi Departamentu Inwestycji i Rozwoju oraz Dyrektorowi Regionalnego Centrum Naukowo – Technologicznego.

**§3** 

Uchwała wchodzi w życie z dniem podjęcia.

#### **MARSZAŁEK**

#### **WOJEWÓDZTWA ŚWIĘTOKRZYSKIEGO**

 **ANDRZEJ BĘTKOWSKI** 

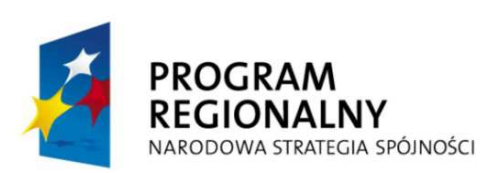

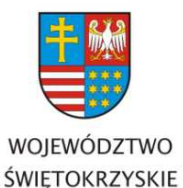

**UNIA EUROPEJSKA** 

**EUROPEISKI FUNDUSZ** ROZWOJU REGIONALNEGO

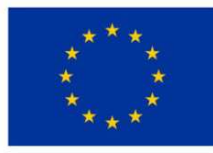

URZAD MARSZAŁKOWSKI WOJEWÓDZTWA ŚWIĘTOKRZYSKIEGO Departament Wdrażania Europejskiego Funduszu Rozwoju Regionalnego

Kielce, dnia 27.02.2019r.

EFRR-I.432.8. .2013.2.1.3.008

**SZANOWNY PAN MICHAŁ PIAST DYREKTOR REGIONALNEGO CENTRUM NAUKOWO – TECHNOLOGICZNEGO PODZAMCZE 45 26-060 CHĘCINY** 

*Dotyczy: projekt nr WND-RPSW.02.01.00-26-008/13* 

W związku z planowanym wprowadzeniem w ramach projektu nr WND-RPSW.02.01.00- 26-008/13 pod nazwą: "*Utworzenie banku komórek macierzystych w województwie świętokrzyskim szansą na wdrożenie nowych metod naukowo-badawczych w zakresie medycyny i transplantologii*" pomocniczej działalności gospodarczej, informuję iż Uchwałą Zarządu Województwa Świętokrzyskiego został zmieniony wzór warunków umożliwiający aneksowanie warunków nr WND-RPSW.02.01.00-26-008/13-00.

Z uwagi na powyższe, zostanie przygotowany wniosek do Zarządu Województwa Świętokrzyskiego celem wprowadzenia mechanizmu monitorowania i wykorzystania infrastruktury zakupionej/ wytworzonej w ramach ww. projektu.

*Z poważaniem* 

tel: 413658100: fax: 413658101; sekretariat.EFRR@sejmik.kielce.pl ul. Sienkiewicza 63; 25-002 Kielce

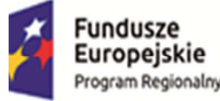

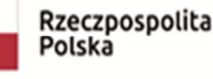

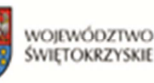

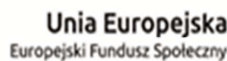

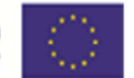

Załącznik nr 1

do Uchwały Nr 1047/19

z dnia 13 września 2019 r.

- zmiana uchwały nr 3002/14 Zarządu Województwa Świętokrzyskiego z dnia 10 września 2014 roku w sprawie dofinansowania konkursowego projektu Regionalnego Centrum Naukowo-Technologicznego – jednostki organizacyjnej Samorządu Województwa Świętokrzyskiego działalnej w formie jednostki budżetowej nieposiadającej osobowości prawnej w ramach Działania 2.1 "Rozwój innowacji, wspieranej działalności dydaktycznej i badawczej szkół wyższych oraz placówek sektora "badania i rozwój" Osi Priorytetowej 2. "Wsparcie innowacyjności, budowa społeczeństwa informacyjnego oraz wzrost potencjału inwestycyjnego regionu" Regionalnego Programu Operacyjnego Województwa Świętokrzyskiego na lata 2007-2013 oraz określenia szczegółowych zasad i trybu jego realizacii

# **Aneks nr UDA-RPSW.02.01.00-26-008/13-05**

# **do Warunków nr UDA-RPSW.02.01.00-26-008/13-00 realizacji projektu Województwa Świętokrzyskiego w ramach Regionalnego Programu Operacyjnego Województwa Świętokrzyskiego na lata 2007-2013**

**Tytuł Projektu: "Utworzenie banku komórek macierzystych w województwie świętokrzyskim szansą na wdrożenie nowych metod naukowo-badawczych w zakresie medycyny i transplantologii"<sup>1</sup>**

**Numer: WND-RPSW.02.01.00-26-008/13** 

Oś Priorytetowa: 2 "Wsparcie innowacyjności, budowa społeczeństwa informacyjnego **oraz wzrost potencjału inwestycyjnego regionu"<sup>2</sup>**

**Działanie: 2.1 "Rozwój innowacji, wspieranej działalności dydaktycznej i badawczej**  szkół wyższych oraz placówek sektora "badania i rozwój"<sup>3</sup>

**Za realizację Projektu odpowiedzialny(e) jest Regionalne Centrum Naukowo – Technologiczne - jednostka organizacyjna Samorządu Województwa Świętokrzyskiego działająca w formie jednostki budżetowej z siedzibą Podzamcze 45, 26-060 Chęciny , NIP 959-186-68-12; REGON 260315067<sup>4</sup>**

 $\overline{a}$ 1 Należy wpisać pełny tytuł projektu, zgodnie z aktualnym wnioskiem o dofinansowanie realizacji projektu.

Należy wpisać numer oraz pełną nazwę Osi priorytetowej RPOWŚ na lata 2007-2013.

<sup>3</sup> Należy wpisać właściwy numer i nazwę Działania.

<sup>4</sup> Należy wpisać pełną nazwę i adres siedziby jednostki/podmiotu odpowiedzialnej(go) za realizację projektu, a gdy posiada, to również NIP, REGON.

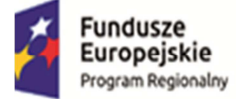

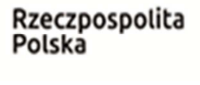

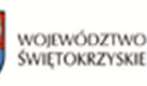

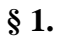

Na podstawie § 17 ust. 1 Warunków nr UDA-RPSW.02.01.00-26-008/13-00 przyjętych uchwałą nr 3002/14 Zarządu Województwa Świętokrzyskiego z dnia 10 września 2014 roku, w związku z przyjęciem zaktualizowanego wzoru warunków realizacji projektu Województwa Świętokrzyskiego w ramach Regionalnego Programu Operacyjnego Województwa Świętokrzyskiego na lata 2007-2013 dopuszczającego możliwość wykorzystania powstałej infrastruktury do działalności gospodarczej w wymiarze pomocniczym dokonuje się zmiany Warunków nr UDA-RPSW.02.01.00-26-008/13-00 przyjętych uchwałą nr 3002/14 Zarządu Województwa Świętokrzyskiego z dnia 10 września 2014 roku nadając im następujące brzmienie:

## **Działając, w szczególności , na podstawie:**

- **a) rozporządzenia Rady (WE) nr 1083/2006 z dnia 11 lipca 2006 r. ustanawiającego przepisy ogólne dotyczące Europejskiego Funduszu Rozwoju Regionalnego, Europejskiego Funduszu Społecznego oraz Funduszu Spójności i uchylającego rozporządzenie (WE) nr 1260/1999 (Dz. Urz. UE L 210 z 31.07.2006, s. 25 , z późn. zm.) w związku z art. 152 ust. 1 Rozporządzenia Parlamentu Europejskiego i Rady (UE) nr 1303/2013 z dnia 17 grudnia 2013 roku ustanawiające wspólne przepisy dotyczące Europejskiego Funduszu Rozwoju Regionalnego, Europejskiego Funduszu Społecznego, Funduszu Spójności, Europejskiego Funduszu Rolnego na rzecz Rozwoju Obszarów Wiejskich oraz Europejskiego Funduszu Morskiego i Rybackiego oraz ustanawiające przepisy ogólne dotyczące Europejskiego Funduszu Rozwoju Regionalnego, Europejskiego Funduszu Społecznego, Funduszu Spójności i Europejskiego Funduszu Morskiego i Rybackiego oraz uchylające rozporządzenie Rady (WE) nr 1083/2006;**
- **b) rozporządzenia Komisji (WE) nr 1828/2006 z dnia 8 grudnia 2006 r. w sprawie szczegółowych zasad wykonania rozporządzenia Rady (WE) nr 1083/2006 ustanawiającego przepisy ogólne dotyczące Europejskiego Funduszu Rozwoju Regionalnego, Europejskiego Funduszu Społecznego oraz Funduszu Spójności oraz rozporządzenia (WE) nr 1080/2006 Parlamentu Europejskiego i Rady w sprawie Europejskiego Funduszu Rozwoju Regionalnego (Dz. Urz. UE L 371 z 27.12.2006, s. 1, sprostowane – Dz. Urz. UE L 45 z 15.02.2007, s. 3, z późn. zm.);**
- **c) ustawy z dnia 6 grudnia 2006 r. o zasadach prowadzenia polityki rozwoju (tekst jednolity Dz. U. z 2018 r., poz. 1307);**
- **d) ustawy z dnia 27 sierpnia 2009 r. o finansach publicznych (Dz. U. z 2017 r. poz. 2077. Z późn. zm.);**
- **e) ustawy z dnia 5 czerwca 1998 r. o samorządzie województwa (tj. Dz. U. z 2019 r., poz. 512 z późn. zm.);**

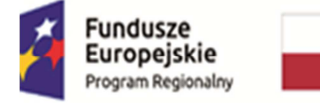

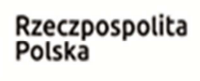

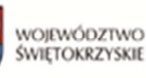

## **Instytucja Zarządzająca RPOWŚ postanawia, co następuje:**

#### **§ 1. Definicje**

Ilekroć w niniejszych Warunkach realizacji projektu jest mowa o:

- 1) "Rozporządzeniu Rady (WE) nr 1083/2006", "Rozporządzeniu Komisji (WE) nr 1828/2006", "Rozporządzeniu (WE) nr 1080/2006 Parlamentu Europejskiego i Rady"rozumie się przez to odpowiednio: rozporządzenie Rady (WE) nr 1083/2006 z dnia 11 lipca 2006 r. ustanawiające przepisy ogólne dotyczące Europejskiego Funduszu Rozwoju Regionalnego, Europejskiego Funduszu Społecznego oraz Funduszu Spójności i uchylające rozporządzenie (WE) nr 1260/1999 (Dz. Urz. UE L 210 z 31.07.2006, s. 25); rozporządzenie Komisji (WE) nr 1828/2006 z dnia 8 grudnia 2006 r. w sprawie szczegółowych zasad wykonania rozporządzenia Rady (WE) nr 1083/2006 ustanawiające przepisy ogólne dotyczące Europejskiego Funduszu Rozwoju Regionalnego, Europejskiego Funduszu Społecznego oraz Funduszu Spójności oraz rozporządzenia (WE) nr 1080/2006 Parlamentu Europejskiego i Rady w sprawie Europejskiego Funduszu Rozwoju Regionalnego (Dz. Urz. UE L 371 z 27.12.2006, s. 1, sprostowane – Dz. Urz. UE L 45 z 15.02.2007, s. 3); rozporządzenie (WE) nr 1080/2006 Parlamentu Europejskiego i Rady z dnia 5 lipca 2006 r. w sprawie Europejskiego Funduszu Rozwoju Regionalnego i uchylające rozporządzenie (WE) nr 1783/1999 (Dz. Urz. UE L 210 z 31.07.2006, s. 1),
- 2) "Programie" należy przez to rozumieć Regionalny Program Operacyjny Województwa Świętokrzyskiego na lata 2007-2013, przyjęty uchwałą Nr 689/07 Zarządu Województwa Świętokrzyskiego z dnia 21grudnia 2007 r. w sprawie przyjęcia Regionalnego Programu Operacyjnego Województwa Świętokrzyskiego na lata 2007-2013, z uwzględnieniem zmian wniesionych przed podpisaniem niniejszych Warunków,
- 3) "Uszczegółowieniu programu" należy przez to rozumieć "Szczegółowy opis osi priorytetowych Regionalnego Programu Operacyjnego Województwa Świętokrzyskiego na lata 2007-2013", przyjęty uchwałą Nr 798/08 Zarządu Województwa Świętokrzyskiego z dnia 12 marca 2008 r., z uwzględnieniem zmian wniesionych przed podpisaniem niniejszych Warunków,
- 4) "Instytucji Zarządzającej RPOWŚ na lata 2007-2013" należy przez to rozumieć Zarząd Województwa Świętokrzyskiego,
- 5) "Beneficjencie" należy przez to rozumieć Beneficjenta zgodnie z rozporządzeniem Rady (WE) nr 1083/2006 oraz z ustawą z dnia 6 grudnia 2006 r. o zasadach prowadzenia polityki rozwoju (tekst jednolity Dz. U. z 2009 r. Nr 84, poz. 712 z późń. zm.),
- 6) "Funduszu" należy przez to rozumieć Europejski Fundusz Rozwoju Regionalnego,
- 7) "Budżecie Państwa" należy przez to rozumieć budżet, zgodnie z art. 110 ustawy z dnia 27 sierpnia 2009 r. o finansach publicznych (Dz. U. z 2013, poz. 885 t.j. z późn. zm.),
- 8) "Budżecie środków europejskich" należy przez to rozumieć budżet, zgodnie z art. 117 ustawy z dnia 27 sierpnia 2009 r. o finansach publicznych (Dz. U. z 2013, poz. 885 t.j. z późn. zm.),
- 9) "Środkach europejskich" należy przez to rozumieć środki, o których mowa, w art. 5 ust.3 pkt 1, 2, 4 ustawy z dnia 27 sierpnia 2009 r. o finansach publicznych (Dz. U. z 2013, poz. 885 t.j. z późn. zm.),

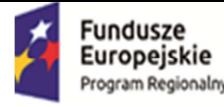

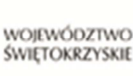

- 10) "BGK" należy przez to rozumieć Bank Gospodarstwa Krajowego, zajmujący się obsługą bankową płatności, wynikających z decyzji o dofinansowaniu Projektu, w ramach umowy rachunku bankowego zawartej z Ministrem Finansów,
- 11) "Dofinansowaniu" należy przez to rozumieć wsparcie udzielane Beneficjentowi za środków publicznych na podstawie Uchwały i Warunków realizacji projektu,
- 12) "Rachunku bankowym, na który przekazywane jest dofinansowanie Beneficjenta" należy przez to rozumieć rachunek bankowy nr **56 1560 0013 2536 2450 5776 0001**, nazwa i adres Beneficjenta **Urząd Marszałkowski Województwa Świętokrzyskiego z siedzibą 25-516 Kielce, Al. IX Wieków Kielc 3** prowadzony w banku **Getin Noble Bank S.A. w Kielcach.**
- 13) "Rachunku bankowym Beneficjenta<sup>5"</sup> (rachunku bankowym projektu) należy przez to rozumieć rachunek bankowy nr **36 1560 0013 2243 8499 3000 0009** nazwa i adres Beneficjenta Województwo Świętokrzyskie – **Regionalne Centrum Naukowo-Technologiczne z siedzibą Podzamcze 45, 26-060 Chęciny** prowadzony w banku **Getin Noble Bank Spółka Akcyjna**, w celu realizacji wydatków w ramach projektu,
- 14) "Rachunku bankowym Instytucji Zarządzającej" należy przez to rozumieć wyodrębniony rachunek bankowy Urzędu Marszałkowskiego Województwa Świętokrzyskiego, 25-516 Kielce, Al. IX Wieków Kielc 3, nr................................................................, prowadzony w banku …………………….., z którego współfinansowanie jest przekazywane na rachunek bankowy Beneficjenta,
- 15) "Rachunku bankowym BGK" należy przez to rozumieć rachunek bankowy w Banku Gospodarstwa Krajowego nr **77 1130 0007 0020 0660 2620 0003** otwarty przez Ministra Finansów, z którego płatności, pochodzące z budżetu środków europejskich odpowiadające wkładowi Funduszu, przekazywane są na rachunek bankowy Beneficjenta,
- 16) "Wydatkach kwalifikowalnych" należy przez to rozumieć wydatki uznane za kwalifikowalne i spełniające kryteria, zgodnie z rozporządzeniem Rady (WE) nr 1083**/**2006, rozporządzeniem Komisji (WE) nr 1828/2006, rozporządzeniem (WE) nr 1080/2006 Parlamentu Europejskiego i Rady, jak również w rozumieniu ustawy z dnia 6 grudnia 2006 r. o zasadach prowadzenia polityki rozwoju (tekst jednolity Dz. U. z 2009 r. Nr 84, poz. 712 z późń. zm.) i przepisów rozporządzeń wydanych do niniejszej ustawy, oraz zgodnie z krajowymi zasadami kwalifikowalności wydatków w okresie programowania 2007-2013 i z Uszczegółowieniem Programu, jak również z zasadami określonymi przez Instytucję Zarządzającą RPOWŚ na lata 2007-2013 w "Podręczniku kwalifikowalności wydatków objętych dofinansowaniem w ramach Regionalnego Programu Operacyjnego Województwa Świętokrzyskiego na lata 2007-2013",
- 17) "Projekcie" należy przez to rozumieć przedsięwzięcie realizowane w ramach danej Osi Priorytetowej w Programie będące przedmiotem niniejszych Warunków,
- 18) "Rozpoczęciu realizacji" należy przez to rozumieć podjęcie przez Beneficjenta pierwszego prawnie wiążącego zobowiązania w ramach Projektu z zachowaniem zasad kwalifikowalności wydatków,
- 19) "Zakończeniu realizacji" należy przez to rozumieć sytuację, w której spełnione są dwa kryteria kumulatywnie:
	- a) wszystkie działania związane z realizacją projektu zostały faktycznie wykonane (żadna dalsza czynność nie jest wymagana do zakończenia projektu),

<sup>5</sup> W przypadku, gdy dofinansowanie przekazywane jest w formie zaliczki rachunek musi być wyodrębniony dla projektu

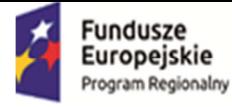

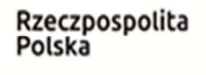

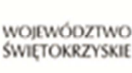

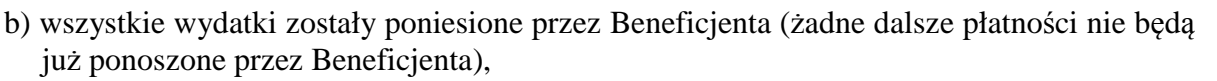

- 20) "Wniosku o płatność" należy przez to rozumieć, określony przez Instytucję Zarządzającą RPOWŚ na lata 2007-2013, standardowy formularz wniosku Beneficjenta o płatność wraz z załącznikami, na podstawie, którego Beneficjent występuje o refundację części albo całości kwoty poniesionych wydatków kwalifikowalnych, bądź rozlicza otrzymaną zaliczkę i występuje o kolejną jej transzę lub rozlicza poniesione wydatki na realizację Projektu w ramach Osi Priorytetowej w Programie,
- 21) "Zleceniu płatności" należy przez to rozumieć, określony przez Ministra, o którym mowa w art. 2 ust.1 ustawy z dnia 27 sierpnia 2009 r. o finansach publicznych (Dz. U. z 2013, poz. 885 t.j. z późn. zm.), standardowy formularz wraz z załącznikami, wystawiany przez Instytucję Zarządzającą RPOWŚ na lata 2007-2013, na podstawie którego oraz na podstawie pisemnej zgody Ministra właściwego do spraw rozwoju regionalnego na dokonanie płatności, Instytucja Zarządzająca RPOWŚ na lata 2007-2013 występuje do BGK o przekazanie na rachunek bankowy Beneficjenta płatności pochodzących z budżetu środków europejskich odpowiadających wkładowi Funduszu w formie zaliczki lub refundacji części kwoty poniesionych wydatków kwalifikowanych,
- 22) "Warunkach" należy przez to rozumieć niniejsze Warunki realizacji projektu stanowiące załącznik do Uchwały, o której mowa w § 1 pkt 31),
- 23) "Płatności pośredniej" należy przez to rozumieć płatność kwoty obejmującej część wydatków kwalifikowalnych poniesionych w miarę postępu realizacji Projektu, ujętych we wniosku o płatność, przekazaną przez BGK - na podstawie zlecenia płatności wystawionego przez Instytucję Zarządzającą RPOWŚ na lata 2007-2013 – w części dotyczącej płatności pochodzących z budżetu środków europejskich odpowiadających wkładowi Funduszu oraz przez Instytucję Zarządzającą RPOWŚ na lata 2007-2013 – w części dotyczącej współfinansowania, na rachunek bankowy Beneficjenta po spełnieniu warunków określonych w niniejszych Warunkach realizacji projektu,
- 24) "Płatności końcowej" należy przez to rozumieć płatność kwoty obejmującej całość lub część dofinansowania na realizację Projektu, ujętych we wniosku o płatność, przekazaną przez BGK – na podstawie zlecenia płatności wystawionego przez Instytucję Zarządzającą RPOWŚ na lata 2007-2013 – w części dotyczącej płatności pochodzących z budżetu środków europejskich odpowiadających wkładowi Funduszu oraz przez Instytucję Zarządzającą RPOWŚ na lata 2007-2013 – w części dotyczącej współfinansowania, na rachunek bankowy Beneficjenta po zakończeniu realizacji Projektu oraz spełnieniu warunków określonych w niniejszych Warunkach realizacji projektu,
- 25) "Rozliczeniu płatności zaliczkowej" rozumie się przez to udokumentowanie we wniosku o płatność części lub całości wydatków poniesionych na realizację Projektu, ze środków przekazanych w formie zaliczki przez BGK - na podstawie zlecenia płatności wystawionego przez Instytucję Zarządzającą RPOWŚ na lata 2007-2013 – w części dotyczącej płatności pochodzących z budżetu środków europejskich odpowiadających wkładowi Funduszu oraz przez Instytucję Zarządzającą RPOWŚ na lata 2007-2013 - w części dotyczącej współfinansowania, na rachunek bankowy Beneficjenta,
- 26) "Rozliczeniu wydatków" rozumie się przez to udokumentowanie we wniosku o płatność wydatków ponoszonych w ramach Projektu,
- 27) "Zaliczce" należy przez to rozumieć określoną część kwoty dofinansowania przyznanego w Uchwale i niniejszych Warunkach, przekazaną Beneficjentowi przez BGK - w części dotyczącej płatności pochodzących z budżetu środków europejskich odpowiadających

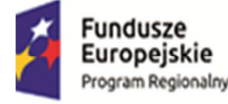

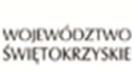

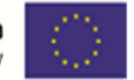

wkładowi Funduszu oraz przez Instytucję Zarządzającą RPOWŚ na lata 2007-2013 – w części dotyczącej współfinansowania - na podstawie wniosku o płatność oraz zlecenia płatności wystawionego przez Instytucję Zarządzającą RPOWŚ na lata 2007-2013, w jednej lub kilku transzach, na pokrycie części przyszłych wydatków kwalifikowanych w ramach projektu i nieujętych w dotychczas złożonych wnioskach o płatność, pod warunkiem poniesienia ich na zasadach i w terminie określonym w niniejszych Warunkach, rozliczaną za pomocą wniosku o płatność,

- 28) "Refundacji" należy przez to rozumieć zwrot Beneficjentowi, faktycznie poniesionych i w całości zapłaconych, części wydatków kwalifikowalnych na realizację Projektu, dokonywany przez BGK - na podstawie zlecenia płatności wystawionego przez Instytucję Zarządzającą RPOWŚ na lata 2007-2013 – w części dotyczącej płatności pochodzących z budżetu środków europejskich odpowiadających wkładowi Funduszu oraz przez Instytucję Zarządzającą RPOWŚ na lata 2007-2013 - w części dotyczącej współfinansowania po spełnieniu zasad określonych w niniejszych Warunkach,
- 29) "Współfinansowaniu" należy przez to rozumieć część dofinansowania pochodzącą z budżetu państwa przekazywaną Beneficjentowi w formie dotacji celowej,
- 30) "Środkach EFRR" należy przez to rozumieć część dofinansowania pochodzącą ze środków Europejskiego Funduszu Rozwoju Regionalnego przekazywaną w formie płatności z rachunku Ministra Finansów, o którym mowa w art. 200 ust. 1 ustawy o finansach publicznych, prowadzonego w Banku Gospodarstwa Krajowego,
- 31) "Uchwale" należy przez to rozumieć Uchwałę Zarządu Województwa Świętokrzyskiego w sprawie podjęcia decyzji o dofinansowaniu projektu Województwa Świętokrzyskiego oraz określającą zasady i tryb jego realizacji,

#### **§ 2. Przedmiot Warunków**

- 1. Niniejsze Warunki określają szczegółowe zasady i tryb, na jakich dokonywane będzie dofinansowanie części wydatków poniesionych przez Beneficjenta na realizację Projektu *Utworzenie banku komórek macierzystych w województwie świętokrzyskim szansą na wdrożenie nowych metod naukowo-badawczych w zakresie medycyny i transplantologii*, zwanego dalej "Projektem", określonego we wniosku o dofinansowanie realizacji projektu nr **WND - RPSW.02.01.00-26-008/13** stanowiącym załącznik nr 1 do niniejszych Warunków zwanym dalej "wnioskiem" ze środków Europejskiego Funduszu Rozwoju Regionalnego w ramach Osi Priorytetowej *2 "Wsparcie innowacyjności, budowa społeczeństwa informacyjnego oraz wzrost potencjału inwestycyjnego regionu"* Regionalnego Programu Operacyjnego Województwa Świętokrzyskiego 2007-2013.
- 2. Beneficjent zobowiązuje się do realizacji Projektu zgodnie z wnioskiem o dofinansowanie, o którym mowa w ust. 1.
- 3. Beneficjent nie może, z zastrzeżeniem ust. 4, przenieść na inny podmiot praw i obowiązków wynikających z niniejszych Warunków.
- 4. Całkowita wartość Projektu wynosi: **2 801 449,71** PLN (słownie: *dwa miliony osiemset jeden tysięcy czterysta czterdzieści dziewięć złotych 71/100*). Całkowite wydatki kwalifikowalne Projektu wynoszą: **2 801 449,71** PLN (słownie: *dwa miliony osiemset jeden tysięcy czterysta czterdzieści dziewięć złotych 71/100*), w tym:

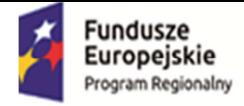

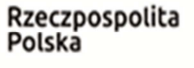

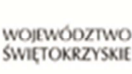

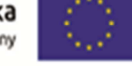

- 1) środki europejskie w kwocie nieprzekraczającej: **2 381 232,25 PLN** (słownie: *dwa miliony trzysta osiemdziesiąt jeden tysięcy dwieście trzydzieści dwa złote 25/100*) i stanowiącej nie więcej niż **85%** kwoty całkowitych wydatków kwalifikowalnych Projektu,
- 2) współfinansowanie w kwocie nieprzekraczającej: **0,00** PLN (słownie: zero złotych **00/100**) i stanowiącej nie więcej niż **……**% kwoty całkowitych wydatków kwalifikowalnych Projektu,
- 3) wkład własny Beneficjenta w kwocie: **420 217, 46** PLN (słownie: *czterysta dwadzieścia tysięcy dwieście siedemnaście złotych 46/100*) i stanowiącej nie mniej niż **15%** kwoty całkowitych wydatków kwalifikowalnych Projektu.
- 5. Kwalifikowalne są jedynie wydatki poniesione przez Beneficjenta nie wcześniej niż w dniu 1 stycznia 2007 r. W przypadku projektów objętych pomocą publiczną wydatki są kwalifikowane zgodnie z obowiązującymi przepisami prawa z zakresu pomocy publicznej.
- 6. Beneficjent, dla którego VAT jest wydatkiem kwalifikowalnym, zobowiązany jest corocznie, wraz z pierwszym wnioskiem o płatność składanym w danym roku, przedkładać Instytucji Zarządzającej RPOWŚ na lata 2007-2013 oświadczenie o kwalifikowalności podatku VAT wraz z zaświadczeniem właściwego urzędu skarbowego o statusie podatnika VAT, braku podstaw do odliczenia podatku VAT. Po zakończeniu realizacji projektu Beneficjent oświadczenie i zaświadczenie, o którym mowa w zdaniu poprzednim zobowiązany jest dostarczać Instytucji Zarządzającej RPOWŚ na lata 2007-2013 corocznie do 31 grudnia przez okres wymaganej trwałości projektu<sup>6</sup>.
- 7. Beneficjent zobowiązuje się pokryć ze środków własnych wszelkie wydatki niekwalifikowalne w ramach Projektu w wysokości: **0,00** PLN (słownie: *zero złotych 00/100).*
- 8. Poniesienie przez Beneficjenta wydatków kwalifikowalnych w kwocie większej niż określona w ust. 4 nie stanowi podstawy do zwiększenia przyznanej kwoty dofinansowania.
- 9. Potencjalna ocena kwalifikowalności wydatków dokonywana jest na etapie wyboru wniosku o dofinansowanie realizacji projektu. Przyjęcie danego projektu do realizacji nie oznacza, że wszystkie wydatki, które beneficjent przedstawił do refundacji w trakcie realizacji projektu (lub rozliczenia – w przypadku systemu zaliczkowego), będą kwalifikować się do współfinansowania. Kwalifikowalność poniesionych wydatków oceniana jest również w trakcie realizacji projektu, kiedy beneficjent przedkłada kolejne wnioski o płatność oraz w trakcie kontroli projektu na miejscu.
- 10. W przypadku projektów realizowanych w ramach Działania 2.4 Beneficjent może dokonać sprzedaży terenu inwestycyjnego, na którym realizowany był projekt, pod warunkiem, że infrastruktura techniczna, której budowa została zrealizowana ze środków RPOWŚ pozostanie własnością Beneficjenta a przeznaczenie terenu opisane we wniosku o dofinansowanie nie ulegnie zmianie (w okresie trwałości projektu). Umowa o sprzedaży terenu inwestycyjnego zawarta pomiędzy Beneficjentem projektu a inwestorem musi zawierać zapisy dotyczące przeniesienia na Inwestora obowiązków związanych z zachowaniem trwałości projektu, tj. obowiązku promocji, zachowania celów projektu, poddania się czynnościom kontrolnym, przechowywania dokumentacji. Przed podpisaniem umowy z Inwestorem Beneficjent musi przedstawić Instytucji Zarządzającej RPOWŚ na lata 2007-2013 do zaopiniowania projekt umowy.

 $\overline{a}$ 6 Jeżeli Beneficjent dostarczył Indywidualną Interpretacją Podatkową składa corocznie jedynie oświadczenie o kwalifikowalności VAT.

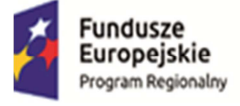

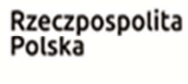

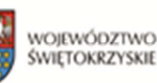

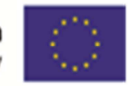

**§ 3.** 

- 1. Okres realizacji Projektu ustala się na:
	- 1) rozpoczęcie realizacji: **01.01.2014 r**,
	- 2) zakończenie realizacji: **31.12.2014 r**.
- 2. Instytucja Zarządzająca RPOWŚ na lata 2007-2013 może zmienić termin realizacji Projektu, określony w ust. 1, na uzasadniony pisemny wniosek Beneficjenta, złożony zgodnie z zapisami § 16 i § 17.
- 3. Projekt będzie realizowany zgodnie z harmonogramem rzeczowo-finansowym, stanowiącym integralną część wniosku o dofinansowanie Projektu.
- 4. Projekt będzie realizowany przez:<sup>7</sup>
	- 1) **Regionalne Centrum Naukowo Technologiczne** z siedzibą Podzamcze 45, 26-060 Chęciny, NIP 959-186-68-12; REGON 260315067;
	- 2) **Świętokrzyskie Centrum Matki i Noworodka Szpital Specjalistyczny w Kielcach,** ul. Prosta 30, 25-371 Kielce, NIP: 667-174-11-41; REGON: 290503911.
- 5. Beneficjent, w trybie miesięcznym, przekazuje Instytucji Zarządzającej RPOWŚ na lata 2007- 2013, harmonogram dokonywania wydatków w ramach Projektu według wzoru i w terminie ustalonym przez Instytucję Zarządzającą RPOWŚ na lata 2007-2013.

## **§ 4. Odpowiedzialność Beneficjenta**

- 1. Beneficjent ponosi wyłączną odpowiedzialność wobec osób trzecich za szkody powstałe w związku z realizacją Projektu.
- 2. Beneficjent zobowiązuje się do realizacji Projektu z należytą starannością, w szczególności ponosząc wydatki celowo, rzetelnie, racjonalnie i oszczędnie, zgodnie z obowiązującymi przepisami prawa i procedurami w ramach Programu oraz w sposób, który zapewni prawidłową i terminową realizację Projektu oraz osiągnięcie celów (produktów i rezultatów) zakładanych we wniosku, o którym mowa w § 2 ust. 1 niniejszych Warunków.
- 3. Beneficjent ma obowiązek ujawniania wszelkich dochodów, które powstają w związku z realizacją Projektu. W przypadku, gdy Projekt realizowany przez Beneficjenta przynosi na etapie realizacji dochód w rozumieniu art. 55 rozporządzenia Rady (WE) nr 1083/2006, niewykazany we wniosku i o ile nie został on wcześniej uwzględniony w trakcie oszacowywania wysokości dofinansowania metodą luki w finansowaniu, poświadczoną wysokość wydatków kwalifikowalnych, o której mowa w § 2, pomniejsza się o dochód w okresie 5 lat po zakończeniu realizacji projektu, przedłużonym o okres przekazania przez Instytucję Zarządzającą RPOWŚ na lata 2007-2013 dofinansowania na rzecz Beneficjenta (żadne dalsze płatności na rzecz Beneficjenta nie będą przekazywane), Beneficjent zobowiązuje się do niezwłocznego pisemnego poinformowania Instytucji Zarządzającej o uzyskaniu dochodu i zwrotu środków dochodu wraz z odsetkami naliczonymi w wysokości określonej jak dla zaległości podatkowych w terminie wskazanym przez Instytucję Zarządzającą RPOWŚ na lata 2007-2013 i na rachunki bankowe wskazane przez Instytucję Zarządzającą RPOWŚ na lata 2007-2013.

 $\overline{a}$ 7 W przypadku realizacji przez jednostkę organizacyjną Beneficjenta lub/i partnera projektu należy wpisać nazwy jednostek realizujących, adresy, numery Regon lub/i NIP (w zależności od statusu prawnego jednostki realizującej). Jeżeli Projekt będzie realizowany wyłącznie przez podmiot wskazany, jako Beneficjent, ust. 4 należy wykreślić.

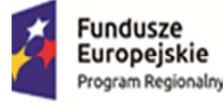

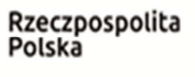

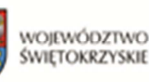

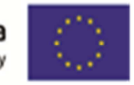

## **§ 5. Płatności**

- 1. BGK w części dotyczącej płatności pochodzących z budżetu środków europejskich odpowiadających wkładowi Funduszu - oraz Instytucja Zarządzająca RPOWŚ na lata 2007- 2013 – w części dotyczącej współfinansowania - może przekazać Beneficjentowi dofinansowanie w formie:
	- 1) zaliczki w kwocie *………………. (słownie: ……………………. złotych 00/100)* w terminie do dnia *………………..*, a kolejne płatności zaliczkowe nastąpią po rozliczeniu w formie wniosku o płatność kwoty nie mniejszej niż 90 % przekazanej dotychczas zaliczkowo transzy dofinansowania<sup>8</sup>,
	- 2) refundacji poniesionych przez Beneficjenta wydatków kwalifikowalnych na realizację Projektu w postaci płatności okresowych i płatności końcowej<sup>9</sup>.
- 2. Warunkiem przekazania Beneficjentowi dofinansowania jest:
	- 1) złożenie przez Beneficjenta do Instytucji Zarządzającej RPOWŚ na lata 2007-2013 spełniającego wymogi formalne i merytoryczne wniosku o płatność wraz z następującymi załącznikami:
		- a) potwierdzonymi za zgodność z oryginałem przez osobę upoważnioną do reprezentowania Beneficjenta kopiami faktur lub innych dokumentów o równoważnej wartości dowodowej,
		- b) potwierdzonymi za zgodność z oryginałem przez osobę upoważnioną do reprezentowania Beneficjenta kopiami dokumentów potwierdzających odbiór urządzeń lub wykonanie prac w przypadku, gdy są wymagane przepisami prawa lub umową z wykonawcą/dostawcą,
		- c) w przypadku zakupu urządzeń, które nie zostały zamontowane z potwierdzonymi za zgodność z oryginałem przez osobę upoważnioną do reprezentowania Beneficjenta kopiami protokołów odbioru urządzeń, z podaniem miejsca ich składowania<sup>10</sup>,
		- d) potwierdzonymi za zgodność z oryginałem przez osobę upoważnioną reprezentowania Beneficjenta kopiami wyciągów bankowych z rachunku Beneficjenta i przelewów bankowych, potwierdzających poniesienie wydatków,
		- e) poświadczonymi za zgodność z oryginałem przez osobę upoważnioną do reprezentowania Beneficjenta kopiami innych dokumentów potwierdzających i uzasadniających prawidłową realizację Projektu.
	- 2) Poświadczenie faktycznego i prawidłowego poniesienia wydatków oraz ich kwalifikowalności przez Instytucję Zarządzającą RPOWŚ na lata 2007-2013;
- 3. Przekazanie płatności pośrednich i końcowych (po spełnieniu warunków wymienionych w ust. 2 następuje w terminie do 2 miesięcy od dnia zatwierdzenia przez Instytucję Zarządzającą wniosku Beneficjenta o płatność.
- 4. Instytucja Zarządzająca nie ponosi odpowiedzialności za szkodę wynikającą z opóźnienia lub niedokonania wypłaty dofinansowania wydatków kwalifikowalnych będących rezultatem:
	- a) braku wystarczających środków na rachunku BGK w części dotyczącej płatności pochodzących z budżetu środków europejskich odpowiadających wkładowi Funduszu oraz na rachunku bankowym Instytucji Zarządzającej RPOWŚ na lata 2007-2013 – w części dotyczącej współfinansowania,

 $\overline{a}$ 8 Niepotrzebne skreślić

<sup>9</sup> Niepotrzebne skreślić

<sup>&</sup>lt;sup>10</sup> Załącznik wymagany w przypadku, gdy obowiązek sporządzenia tych dokumentów wynika z umowy z wykonawcą lub przepisów prawa.

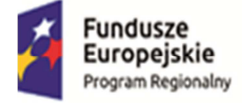

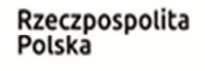

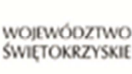

- b) niewykonania lub nienależytego wykonania przez Beneficjenta obowiązków wynikających z Warunków.
- 5. Beneficjent składa wniosek o płatność nie częściej niż raz w miesiącu, ale nie rzadziej niż raz na 3 miesiące biorąc pod uwagę datę złożenia ostatniego zatwierdzonego wniosku o płatność, pisemnie i na nośniku elektronicznym (z zastrzeżeniem przypadków wynikających z § 6 ust. 1).
- 6. Pierwszy wniosek o płatność pośrednią Beneficjent ma obowiązek złożyć w terminie 3 miesięcy licząc od dnia podpisania Warunków<sup>11</sup>.
- 7. Beneficjent ma obowiązek przedłożyć wniosek o płatność w wyznaczonych powyżej terminach, pomimo braku wydatków związanych z realizacją Projektu, zgodnie z zapisami "Wytycznych w zakresie sprawozdawczości", przyjętymi przez Ministra Rozwoju Regionalnego.
- 8. Refundacji lub zaliczkowaniu podlegają jedynie wydatki kwalifikowalne, zgodnie z § 2.
- 9. Instytucja Zarządzająca RPOWŚ na lata 2007-2013, po dokonaniu weryfikacji przekazanego przez Beneficjenta wniosku o płatność, poświadczeniu wysokości i prawidłowości poniesionych wydatków kwalifikowalnych w nim ujętych, zatwierdza wysokość dofinansowania i przekazuje Beneficjentowi informację w tym zakresie. W przypadku wystąpienia rozbieżności między kwotą wnioskowaną przez Beneficjenta we wniosku o płatność a wysokością dofinansowania zatwierdzonego do wypłaty, Instytucja Zarządzająca RPOWŚ na lata 2007-2013 załącza do informacji uzasadnienie.
- 10. W przypadku stwierdzenia braków formalnych lub merytorycznych w złożonym wniosku o płatność Instytucja Zarządzająca RPOWŚ na lata 2007-2013 wzywa Beneficjenta do poprawienia lub uzupełnienia wniosku lub do złożenia dodatkowych wyjaśnień w wyznaczonym terminie.
- 11. Nie złożenie przez Beneficjenta żądanych wyjaśnień lub nie usunięcie przez niego braków powoduje odrzucenie wniosku o płatność, a Projekt do czasu złożenia wyjaśnień lub usunięcia błędów pozostaje nierozliczony. Środki dofinansowania są rozliczane przez Instytucję Zarządzającą RPOWŚ na lata 2007-2013 i przekazywane przez:
	- $\checkmark$  BGK w części dotyczącej płatności pochodzących z budżetu środków europejskich odpowiadających wkładowi Funduszu,
	- $\checkmark$  Instytucje Zarządzającą RPOWŚ na lata 2007-2013 w części dotyczącej współfinansowania w wysokości procentowego udziału w wydatkach kwalifikowalnych, określonego w § 2 ust. 4.
- 12. W przypadku, gdy realizowany przez Beneficjenta Projekt przynosi na etapie realizacji przychody, w rozumieniu art. 55 rozporządzenia Rady (WE) nr 1083/2006, poświadczoną kwotę wydatków kwalifikowalnych, o której mowa w § 2 ust. 4, pomniejsza się o przychód uzyskany w okresie, którego dotyczy wniosek o płatność. Kwotę do wypłaty pomniejsza się o środki niewłaściwie wydatkowane, a przekazane Beneficjentowi na podstawie wcześniej zrealizowanych wniosków o płatność.
- 13. Wniosek o płatność końcową należy złożyć w ciągu 25 dni od dnia zakończenia realizacji projektu. W przypadku podpisania umowy o dofinansowanie po dacie zakończenia realizacji projektu wniosek o płatność końcową należy złożyć 25 dni po dacie podpisania umowy.

<sup>&</sup>lt;sup>11</sup> Warunkiem złożenia pierwszego wniosku o płatność pośrednią w przypadku realizowanych w trybie "zaprojektuj i wybuduj" jest: a) wcześniejsze przekazanie Instytucji Zarządzającej pozwolenia na budowę wraz z dokumentacją potwierdzającą poprawność przeprowadzonej procedury OOŚ (określonej w Wytycznych MRR oraz przepisach UE) oraz, b) pozytywna weryfikacja przekazanych dokumentów pod kątem procedury OOŚ przez Instytucję Zarządzającą.

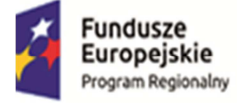

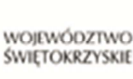

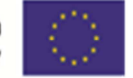

- 14. Płatność końcowa w wysokości, co najmniej 5% łącznej kwoty dofinansowania, o której mowa w § 2 ust. 4, zostanie przekazana Beneficjentowi po:
	- 1) poświadczeniu przez Instytucję Zarządzającą RPOWŚ na lata 2007-2013 końcowego wniosku o płatność;
	- 2) przeprowadzeniu przez Instytucję Zarządzającą RPOWŚ na lata 2007-2013 kontroli realizacji Projektu w celu zbadania, czy Projekt został zrealizowany zgodnie z wnioskiem, o którym mowa w § 2 ust. 1, oraz czy zakładane rezultaty realizacji projektu zostały osiągnięte (dotyczy projektów objętych obowiązkiem kontroli po realizacji projektu);
	- 3) potwierdzeniu przez Instytucję Zarządzającą RPOWŚ na lata 2007-2013 w informacji pokontrolnej prawidłowej realizacji Projektu lub usunięcia nieprawidłowości (dotyczy projektów objętych obowiązkiem kontroli po realizacji projektu).
- 15. W uzasadnionych przypadkach Instytucja Zarządzająca RPOWŚ może zezwolić na składanie wraz z wnioskiem o płatność tylko próby dokumentów.<sup>12</sup>
- 16. Instytucja Zarządzająca RPOWŚ na lata 2007-2013 może podjąć decyzję o wstrzymaniu płatności na rzecz Beneficjenta w przypadku otrzymania informacji o ewentualnym wystąpieniu nieprawidłowości w realizacji projektu.

# **§ 6. Zaliczka**

- 1. Zasady wydatkowania i rozliczania zaliczek są następujące:
	- a) Beneficjent jest zobowiązany do wydatkowania i rozliczenia zaliczki w części nie mniejszej niż 90 % przekazanej kwoty, w formie złożonego do Instytucji Zarządzającej RPOWŚ 2007 – 2013 wniosku o płatność w terminie 20 dni kalendarzowych od dnia przekazania zaliczki z rachunku bankowego właściwego dla płatności zaliczkowej. Niewykorzystana kwota zaliczki w części wyższej niż 10 % przekazanej transzy zaliczki podlega zwrotowi na rachunek bankowy, z którego została przekazana w terminie 20 dni kalendarzowych od dnia przekazania. formie wniosku o płatność w terminie 20 dni kalendarzowych od dnia przekazania zaliczki z rachunku bankowego właściwego dla płatności zaliczkowej. Niewykorzystana kwota zaliczki w części wyższej niż 10 % przekazanej transzy zaliczki podlega zwrotowi na rachunek bankowy, z którego została przekazana w terminie 20 dni kalendarzowych od dnia przekazania.
	- b) Wyznaczony termin 20 dni kalendarzowych od dnia przekazania zaliczki jest liczony łącznie z dniem obciążenia rachunku Instytucji Zarządzającej RPOWŚ 2007 – 2013 lub Ministra Finansów przekazaną kwotą. Jako datę złożenia wniosku o płatność przyjmuje się dzień wpływu wniosku do Urzędu Marszałkowskiego Województwa Świętokrzyskiego.
	- c) Beneficjent w ramach rozliczenia płatności zaliczkowej przedstawia faktury (inne dokumenty o równoważnym znaczeniu dowodowym) w pełni płacone. Poszczególne faktury w ramach udziału środków Beneficjenta mogą być opłacone przed otrzymaniem zaliczki, ale do rozliczenia zaliczki przyjmuje się tylko wydatki poniesione przez Beneficjenta po terminie przekazania zaliczki. Przy rozliczaniu zaliczki uwzględnia się wymagany udział własnych środków Beneficjenta w finansowaniu każdej z faktur.
	- d) Jeśli Beneficjent dokona wydatkowania zaliczki w wysokości, co najmniej 90% przekazanej zaliczki, lecz nie złoży w wyznaczonym terminie wniosku rozliczającego zaliczkę jest

 $\overline{a}$ <sup>12</sup> Sytuacja taka jest dopuszczalna dla Beneficjentów spełniających określone przez Instytucję Zarządzającą kryteria.

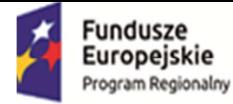

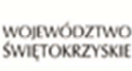

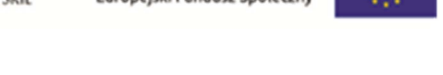

zobowiązany do zapłaty odsetek od kwoty 90 % przekazanej zaliczki od dnia przekazania zaliczki do dnia złożenia wniosku o płatność rozliczającego zaliczkę.

- e) Jeśli Beneficjent złoży w wyznaczonym terminie wniosek rozliczający zaliczkę, lecz nie dokona wydatkowania zaliczki w wysokości, co najmniej 90% otrzymanej zaliczki i nie dokona w tym terminie zwrotu części zaliczki w brakującej wysokości do 90% jest zobowiązany zapłacić odsetki od niewydatkowanej i niezwróconej w terminie kwoty zaliczki w ramach części 90% otrzymanej zaliczki od dnia przekazania zaliczki do dnia dokonania zwrotu tej kwoty.
- f) Jeśli Beneficjent nie dotrzyma wyznaczonego terminu złożenia wniosku o płatność rozliczającego zaliczkę i nie dokona wydatkowania zaliczki w wysokości, co najmniej 90% otrzymanej zaliczki oraz nie dokona w tym terminie zwrotu niewydatkowanej części zaliczki w brakującej wysokości do 90 % zobowiązany jest uregulować odsetki od nierozliczonej wnioskiem o płatność kwoty zaliczki za okres od dnia przekazania zaliczki, do dnia złożenia wniosku o płatność rozliczającego zaliczkę, a także zapłacić odsetki od dnia przekazania zaliczki brakującej do 90 % przekazanej kwoty po uwzględnieniu rozliczonej kwoty.
- g) Odsetki są naliczane w wysokości jak dla zaległości podatkowych od dnia przekazania zaliczki, włącznie z dniem obciążenia rachunku bankowego Instytucji Zarządzającej RPOWŚ na lata 2007 – 2013 /Ministra Finansów przekazana kwotą oraz dniem obciążenia rachunku Beneficjenta zwracaną kwotą.
- h) Nierozliczona wnioskiem o płatność po uwzględnieniu zwrotu pozostała część zaliczki wynosząca do 10 % przekazanej Beneficjentowi kwoty zaliczki podlega rozliczeniu w pierwszej kolejności w ramach kolejnego wniosku o płatność, w taki sposób, by w przypadku rozliczenia kolejnej zaliczki pozostała nierozliczona część zaliczki nie większa niż 10 % ostatniej zaliczki. W przypadku płatności końcowej cała kwota otrzymanej zaliczki powinna być rozliczona wnioskiem o płatność złożonym w terminie 20 dni od dnia przekazania zaliczki, a część nierozliczona powinna być zwrócona w tym terminie na rachunek bankowy, z którego została przekazana, pod rygorem sankcji odsetkowych.
- i) Rozliczenie zaliczki następuje oddzielenie w odniesieniu do środków przekazanych w ramach EFFR i oddzielnie w ramach budżetu państwa z uwzględnieniem finansowania wydatków w ramach każdej faktury zgodnie z strukturą finansowania określoną w umowie.
- j) Płatność z wniosku rozliczającego zaliczkę złożonego po terminie 20 dni od dnia przekazania zaliczki ma charakter płatności refundacyjnej i podlega przekazaniu na rachunek Beneficjenta, a w oparciu o art. 207 ust. 2, 8, 9 ustawy o finansach publicznych z dnia 27 sierpnia 2009 r. (Dz. U. z 2013, poz. 885 z późń. zm.) może być przeznaczona na zwrot zaliczki.
- k) Kolejna płatność zaliczkowa podlega wstrzymaniu do czasu złożenia przez Beneficjenta wniosku rozliczającego poprzednią zaliczkę i dokonania zwrotu w wymaganej części zaliczki. W takiej sytuacji Instytucja Zarządzająca RPOWŚ na lata 2007 – 2013 wystosuje wezwanie do beneficjenta o zwrot z odsetkami wymaganej części zaliczki, a po bezskutecznym wezwaniu wyda decyzję o zwrocie zaliczki i zapłacie odsetek przez beneficjenta.
- 2. Odsetki od zaliczek zgromadzone na rachunku bankowym Beneficjenta podlegają zwrotowi na rachunki wskazane przez Instytucję Zarządzającą RPOWŚ na lata 2007-2013 lub są potrącane z kolejnej kwoty dofinansowania przekazywanej Beneficientowi.<sup>13</sup>
- 3. Dokonując zwrotu środków Beneficjent w tytule przelewu zamieszcza informacje na temat:

<sup>&</sup>lt;sup>13</sup> Dotyczy Beneficjentów, którzy nie są jednostkami samorządu terytorialnego. W przypadku Beneficjentów będących jednostkami samorządu terytorialnego odsetki od zaliczek narosłe na rachunku bankowym stanowią dochód jednostki, zgodnie odpowiednio z art. 4 ust. 1 pkt. 10, art. 5 ust 1 pkt. 9 lub art. 6 ust.1 pkt. 10 ustawy z dnia 13 listopada 2003 r. o dochodach jednostek samorządu terytorialnego (Dz. U. z 2008 r. Nr 88, poz. 539, z późn. zm.).

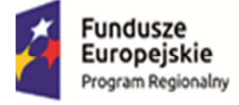

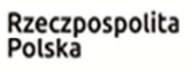

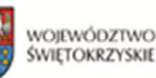

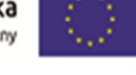

- 1) nazwy programu i numeru projektu,
- 2) roku, w jakim przekazane zostały środki, których dotyczy zwrot,
- 3) tytułu zwrotu,
- 4) klasyfikacji budżetowej zwracanych środków (część, dział, rozdział, paragraf).

# **§ 7.**

## **Odzyskiwanie nieprawidłowo pobranego dofinansowania**

- 1. Jeżeli zostanie stwierdzone, że Beneficjent wykorzystał całość lub część dofinansowania niezgodnie z przeznaczeniem, bez zachowania obowiązujących przepisów prawa, lub pobrał całość lub część dofinansowania w sposób nienależny lub w nadmiernej wysokości, Beneficjent zobowiązuje się do zwrotu tych środków, odpowiednio w całości lub w części, wraz z odsetkami w wysokości określonej jak dla zaległości podatkowych, liczonymi od dnia przekazania środków (włącznie z dniem obciążenia rachunku Instytucji Zarządzającej lub Ministra Finansów przekazaną kwotą oraz dniem obciążenia rachunku beneficjenta zwracaną kwotą) w terminie wskazanym przez Instytucję Zarządzającą RPOWŚ na lata 2007-2013 i na rachunki wskazane przez Instytucję Zarządzającą RPOWŚ na lata 2007-2013.
- 2. W sytuacji, o której mowa w ust. 1, Instytucja Zarządzająca RPOWŚ na lata 2007-2013 wzywa Beneficjenta do dokonania zwrotu dofinansowania wraz z odsetkami w terminie 14 dni od doręczenia wezwania lub do wyrażenia zgody w tym terminie na pomniejszenie kolejnych płatności o charakterze refundacji na poczet kwoty podlegającej zwrotowi. Wyrażenie zgody na pomniejszenie kolejnych płatności może być dokonane wyłącznie w formie pisma Beneficjenta złożonego lub nadesłanego przesyłką listową na adres Urzędu Marszałkowskiego Województwa Świętokrzyskiego.
- 3. W przypadku bezskutecznego upływu terminu, o którym mowa w ust. 2 Instytucja Zarządzająca RPOWŚ na lata 2007-2013 podejmuje decyzję w przedmiocie kwoty przypadającej do zwrotu i termin, od którego nalicza się odsetki, oraz sposób zwrotu środków. Zwrot środków może zostać dokonany w całości lub części przez potrącenie kwoty nieprawidłowo wykorzystanego lub pobranego dofinansowania wraz z odsetkami z kolejnej transzy dofinansowania. Decyzji, o której mowa w ust. 3, nie wydaje się, jeżeli Beneficjent dokona zwrotu środków przed jej wydaniem.
- 4. W przypadku dofinansowania przekazanego Beneficjentowi przed 01.01.2010 r. wydawana jest decyzja o zwrocie dofinansowania i zapłacie odsetek w oparciu o art. 211 ust. 4 ustawy z dnia 30 czerwca 2005 r. o finansach publicznych (Dz. U. z 2013, poz. 885 z późń. zm.), a w przypadku dofinansowania przekazanego po 01.01.2010 r. wydawana jest decyzja w oparciu o art. 207 ust. 9 ustawy o finansach publicznych z dnia 27 sierpnia 2009 r. (Dz. U. z 2013, poz. 885 z późń. zm.).
- 5. W przypadku, gdy kwota nieprawidłowo wykorzystanego lub pobranego dofinansowania jest wyższa niż kwota pozostała do refundacji lub nie jest możliwe dokonanie potrącenia, a Beneficjent nie dokonał w wyznaczonym terminie zwrotu, o którym mowa w ust. 1, Instytucja Zarządzająca RPOWŚ na lata 2007-2013 podejmie czynności zmierzające do odzyskania należnych środków dofinansowania z wykorzystaniem dostępnych środków prawnych. Koszty czynności zmierzających do odzyskania nieprawidłowo wykorzystanego dofinansowania obciążają Beneficjenta.
- 6. Zwrot środków jest wymagalny w terminie 14 dni od dnia doręczenia decyzji, a w przypadku nie dotrzymania przez Beneficjenta tego terminu wszczęte zostanie postępowanie upominawcze. Koszt postępowania upominawczego ustala się w wysokości 4 krotności kosztów związanych z doręczeniem upomnienia jako przesyłki poleconej.

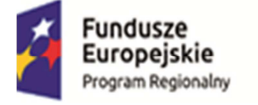

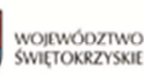

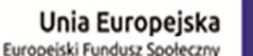

- 7. Dokonując zwrotu środków Beneficjent w tytule przelewu zamieszcza informacje na temat: 1) nazwy programu i numeru projektu,
	- 2) roku, w jakim przekazane zostały środki, których dotyczy zwrot,
	- 3) tytułu zwrotu, a w przypadku dokonania zwrotu na podstawie decyzji, o której mowa w ust. 3, numeru decyzji,
	- 4) klasyfikacji budżetowej zwracanych środków (część, dział, rozdział, paragraf).
- 8. W zakresie dotyczącym przekazanego dofinansowania, nieuregulowanym niniejszymi Warunkami stosuje się odpowiednio przepisy ustawy o finansach publicznych, Ordynacji podatkowej oraz o postępowaniu egzekucyjnym w administracji.

#### **§ 8.**

- 1. Beneficjent oświadcza, że w przypadku Projektu pn. *"Utworzenie banku komórek macierzystych w województwie świętokrzyskim szansą na wdrożenie nowych metod naukowo-badawczych w zakresie medycyny i transplantologii"* nie następuje podwójne finansowanie. Podwójnym finansowaniem zgodnie z Krajowymi wytycznymi dotyczącymi kwalifikowania wydatków w ramach funduszy strukturalnych i Funduszu Spójności w okresie programowania 2007-2013 jest w szczególności:
	- a) zrefundowanie tego samego wydatku w ramach dwóch różnych projektów współfinansowanych ze środków funduszy strukturalnych lub Funduszu Spójności,
	- b) zrefundowanie kosztów podatku VAT ze środków funduszy strukturalnych lub Funduszu Spójności, a następnie odzyskanie tego podatku ze środków budżetu państwa w oparciu o ustawę z dnia 11 marca 2004 r. o podatku od towarów i usług (Dz. U. 2011, Nr 177 poz. 1054 t.j.),
	- c) zakupienie środka trwałego z udziałem środków dotacji krajowej, a następnie zrefundowanie kosztów amortyzacji tego środka trwałego w ramach funduszy strukturalnych lub Funduszu Spójności,
	- d) otrzymanie refundacji ze środków funduszy strukturalnych lub Funduszu Spójności na wydatek, który wcześniej został sfinansowany z preferencyjnej pożyczki ze środków publicznych, oraz niedokonanie niezwłocznego zwrotu refundowanej części tej pożyczki.
- 2. W przypadku zakupu sprzętu ruchomego Beneficjent oświadcza, że:
	- 1) sprzęt ruchomy będzie użytkowany zgodnie z celem określonym we wniosku, o którym mowa w  $\S$  2 ust. 1,
	- 2) sprzęt ruchomy będzie użytkowany w obszarze geograficznym RP,
	- 3) umożliwi przeprowadzenie kontroli zakupionego sprzętu ruchomego przez Instytucję Zarządzającą lub inną uprawnioną do tego instytucję,
- 3. Koszty eksploatacji sprzętu ruchomego są kosztami niekwalifikowanymi,
- 4. W przypadku niedotrzymania przez Beneficjenta warunków określonych w ust. 2, dofinansowanie w części finansującej sprzęt ruchomy, o którym mowa w ust. 2 pkt 1 i 2, podlega zwrotowi w terminie i na rachunek wskazany przez Instytucję Zarządzającą RPOWŚ na lata 2007-2013 wraz z odsetkami w wysokości określonej jak dla zaległości podatkowych naliczonymi od dnia przekazania środków.

#### **§ 9. Stosowanie przepisów dotyczących zamówień publicznych**

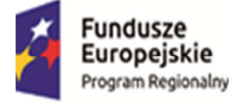

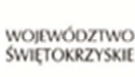

- 1. Beneficjent zobowiązuje się do stosowania przepisów o zamówieniach publicznych w zakresie, w jakim ustawa z dnia 29 stycznia 2004 r. - Prawo zamówień publicznych (Dz. U. z 2013, poz. 885 z późń. zm.) ma zastosowanie do Beneficjenta i Projektu.
- 2. W przypadku, gdy Beneficjent na podstawie ustawy, o której mowa w ust. 1, jest zobowiązany do stosowania przepisów o zamówieniach publicznych, jest on również zobowiązany do:
	- 1) udostępniania dowodów stosowania procedur dotyczących udzielania zamówień publicznych oraz regulaminu komisji przetargowej na żądanie Instytucji Zarządzającej RPOWŚ na lata 2007-2013lub innych upoważnionych organów,
	- 2) przekazywania do Instytucji Zarządzającej RPOWŚ na lata 2007-2013 na pisemne żądanie Instytucji Zarządzającej RPOWŚ na lata 2007-2013, specyfikacji istotnych warunków zamówienia,
	- 3) niezwłocznego przekazywania Instytucji Zarządzającej informacji o wynikach ewentualnych kontroli przeprowadzonych przez Urząd Zamówień Publicznych,
	- 4) przekazywania Instytucji Zarządzającej RPOWŚ na lata 2007-2013 informacji o wynikach kontroli oraz zaleceniach pokontrolnych Prezesa Urzędu Zamówień Publicznych w przypadku, gdy wartość zamówienia na roboty budowlane przekracza równowartość w złotych 20 000 000 euro<sup>14</sup> lub gdy wartość zamówienia na dostawy lub usługi przekracza równowartość w złotych 10 000 000 euro<sup>15</sup>.
- 3. Instytucja Zarządzająca RPOWŚ na lata 2007-2013 może uchylić Uchwałę wraz z Warunkami, jeżeli w wyniku kontroli przeprowadzonej przez Instytucję Zarządzającą RPOWŚ na lata 2007- 2013 lub inne uprawnione organy, stwierdzone zostaną istotne naruszenia, które miały wpływ na wynik postępowania o udzielenie zamówienia publicznego w ramach Projektu.
- 4. W przypadku innych naruszeń przepisów prawa zamówień publicznych Instytucja Zarządzająca może wymierzyć Beneficjentowi korekty finansowe zgodnie z Taryfikatorem, który stanowi załącznik do opracowania Ministerstwa Rozwoju Regionalnego pn. "Wymierzanie korekt finansowych za naruszenia prawa zamówień publicznych związane z realizacją projektów współfinansowanych ze środków UE". WW. dokument jest umieszczony na stronie www.rpo-swietokrzyskie.pl.
- 5. W przypadku, gdy wartość zamówienia nie przekracza kwoty obligującej Beneficjenta do stosowania ustawy, o której mowa w ust. 1, Beneficjent – przy wyłanianiu wykonawcy dla usług, dostaw lub robót budowlanych w ramach realizowanego Projektu – jest zobowiązany do:
	- 1) wyboru wykonawcy w oparciu o najbardziej korzystną ekonomicznie i jakościowo ofertę;
	- 2) przestrzegania przy wyborze wykonawcy i wydatkowaniu przez Beneficjenta środków, prawa wspólnotowego i krajowego m.in. w zakresie zapewnienia zasad przejrzystości, jawności i ochrony uczciwej konkurencji oraz równości szans wykonawców na rynku ofert. Beneficjent powinien zamieścić zapytanie ofertowe na stronie internetowej RPOWŚ 2007- 2013 www.rpo-swiętokrzyskie.pl w zakładce "*Ogłoszenia o zamówieniach w ramach RPOWŚ*";
	- 3) dołożenia wszelkich starań w celu uniknięcia konfliktu interesów rozumianego jako brak bezstronności i obiektywności przy wyłanianiu przez Beneficjenta wykonawcy do realizacji usług, dostaw lub robót budowlanych w ramach realizowanego Projektu**.**
- 6. Beneficjent zobowiązuje się, w przypadku gdy wartość zamówienia nie przekracza kwoty obligującej go do stosowania ustawy, o której mowa w ust. 1, do:

<sup>18</sup> Do przeliczenia tej kwoty stosuje się kurs określony w przepisach rozporządzenia wydanego na podstawie art. 35 ust. 3 ustawy z dnia 29 stycznia 2004 r. - Prawo zamówień publicznych (Dz. U. z 2013 r. Nr, poz. 907, j.t..)

<sup>15</sup> Do przeliczenia tej kwoty stosuje się kurs określony w przepisach rozporządzenia wydanego na podstawie art. 35 ust. 3 ustawy z dnia 29 stycznia 2004 r. - Prawo zamówień publicznych (Dz. U. z 2013 r., poz. 907, j.t..).

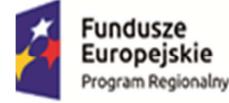

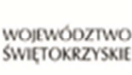

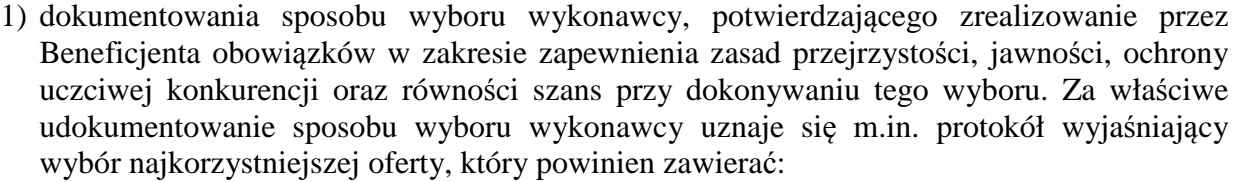

- a. metodykę przeprowadzenia zapytania ofertowego,
- b. treść zapytania ofertowego,
- c. zebrane zapytania ofertowe.
- 2) udostępniania dowodów stosowania zasad, dotyczących przejrzystości, jawności, ochrony uczciwej konkurencji oraz równości szans przy dokonywaniu wyboru wykonawcy na żądanie Instytucji Zarządzającej RPOWŚ na lata 2007-2013 lub innych upoważnionych organów.

#### **§ 10. Monitoring, kontrola i audyt**

- 1. Beneficjent zobowiązuje się do:
	- 1) systematycznego monitorowania przebiegu realizacji Projektu oraz niezwłocznego informowania Instytucji Zarządzającej RPOWŚ na lata 2007-2013 o zaistniałych nieprawidłowościach lub o zamiarze zaprzestania realizacji Projektu;
	- 2) pomiaru i utrzymywania głównych wartości wskaźników osiągniętych dzięki realizacji Projektu, zgodnie ze wskaźnikami monitoringowymi zamieszczonymi we wniosku, o którym mowa w § 2 ust. 1 oraz listą wskaźników kluczowych, zawartych w KSI (SIMIK 07-13) w okresie 5 lat od dnia zakończenia realizacji projektu, przedłużonego o okres przekazania przez Instytucję Zarządzającą RPOWŚ na lata 2007-2013 dofinansowania na rzecz Beneficjenta (żadne dalsze płatności na rzecz Beneficjenta nie będą przekazywane) oraz przygotowywania i przekazywania do Instytucji Zarządzającej RPOWŚ na lata 2007- 2013 rocznych sprawozdań z realizacji głównych wskaźników;
	- 3) przygotowywania i przekazywania do Instytucji Zarządzającej RPOWŚ na lata 2007-2013 sprawozdań okresowych, rocznych oraz końcowego<sup>16</sup> z realizacji Projektu, zgodnie z obowiązującym wzorem;
	- 4) przekazywania do Instytucji Zarządzającej RPOWŚ na lata 2007-2013 wszelkich dokumentów i informacji związanych z realizacją Projektu, których Instytucja Zarządzająca RPOWŚ na lata 2007-2013 zażąda w okresie wskazanym w § 13 ust. 2 i 4;
	- 5) udostępniania na żądanie Instytucji Zarządzającej RPOWŚ na lata 2007-2013 informacji dotyczących realizacji Projektu na potrzeby ewaluacji Programu;
- 2. W przypadku stwierdzenia braków formalnych bądź merytorycznych w przekazanych do Instytucji Zarządzającej RPOWŚ na lata 2007-2013 sprawozdaniach, o których mowa w ust. 1 pkt. 3, Beneficjent zobowiązuje się do przesłania uzupełnionych sprawozdań w terminie wyznaczonym przez Instytucję Zarządzającą RPOWŚ na lata 2007-2013.
- 3. Niewykonanie przez Beneficjenta obowiązków, o których mowa w ust. 1 pkt 3 i 4 powoduje wstrzymanie dofinansowania. Przekazywanie dofinansowania zostanie wznowione niezwłocznie po wykonaniu tych obowiązków przez Beneficjenta.

**§ 11.** 

 $\overline{a}$ <sup>16</sup> W przypadku projektów, których realizacja zakończyła się przed datą zawarcia niniejszych Warunków, bieg terminu złożenia sprawozdania końcowego rozpoczyna się z ww. datą.

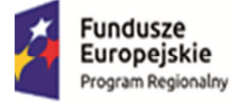

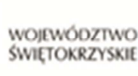

- 1. Beneficjent zobowiązuje się poddać kontroli na miejscu w zakresie prawidłowości realizacji Projektu, dokonywanej przez Instytucję Zarządzającą RPOWŚ na lata 2007-2013 oraz inne podmioty uprawnione do jej przeprowadzenia na podstawie odrębnych przepisów.
- 2. Kontrole przeprowadza się w siedzibie Beneficjenta oraz w miejscu rzeczowej realizacji Projektu. Kontrole mogą być przeprowadzane w dowolnym terminie w trakcie i na koniec realizacji Projektu oraz przez okres trwałości Projektu.
- 3. Beneficjent zobowiązuje się zapewnić podmiotom, o których mowa w ust. 1, prawo do m.in.:
	- 1) pełnego wglądu we wszystkie dokumenty, w tym dokumenty elektroniczne związane z realizacją Projektu, przez cały okres ich przechowywania określony w § 13 ust. 2 i 4 niniejszych Warunków oraz umożliwić tworzenie ich uwierzytelnionych kopii i odpisów,
	- 2) pełnego dostępu w szczególności do urządzeń, obiektów, terenów i pomieszczeń, w których realizowany jest Projekt lub zgromadzona jest dokumentacja dotycząca realizowanego Projektu,
	- 3) zapewnienia obecności osób, które udzielą wyjaśnień na temat wydatków i innych zagadnień związanych z realizacją Projektu.
- 4. Nie udostępnienie wszystkich wymaganych dokumentów, nie zapewnienie pełnego dostępu, o którym mowa w ust. 3 pkt. 2, a także nie zapewnienie obecności osób, o których mowa w ust. 3 pkt. 3 w trakcie kontroli na miejscu realizacji Projektu jest traktowane jak odmowa poddania się kontroli.
- 5. Beneficjent jest zobowiązany przekazywać do Instytucji Zarządzającej RPOWŚ na lata 2007- 2013, w terminie 7 dni od otrzymania – kopie informacji pokontrolnych oraz zaleceń pokontrolnych lub innych dokumentów spełniających te funkcje, powstałych w toku kontroli prowadzonych przez uprawnione do tego instytucje, inne niż Instytucja Zarządzająca, jeżeli kontrole te dotyczyły Projektu.

## **§ 12.**

- 1. Beneficjent zobowiązuje się do przeprowadzenia, zgodnie z obowiązującymi standardami w tym zakresie, po poniesieniu 50% wydatków całkowitej wartości projektu, audytu zewnętrznego projektu w przypadku, gdy całkowita wartość Projektu, określona w § 2 ust. 4 niniejszych Warunków, wynosi co najmniej 20.000.000 euro <sup>17</sup> dla robót budowlanych lub  $10.000.000$  euro<sup>18</sup> dla dostaw badź usług.
- 2. Wyniki audytu zewnętrznego Beneficjent przekazuje do Instytucji Zarządzającej RPOWŚ na lata 2007-2013 niezwłocznie, w terminie do 7 dni, po zakończeniu audytu zewnętrznego.
- 3. Wydatki poniesione przez Beneficjenta na przeprowadzenie audytu zewnętrznego Projektu są wydatkami kwalifikowalnymi, jeżeli zostały zawarte we wniosku o dofinansowanie, o którym mowa w § 2 ust. 1 niniejszych Warunków.

## **§ 13.**

1. Beneficjent zobowiązuje się do prowadzenia wyodrębnionej ewidencji księgowej dotyczącej realizacji Projektu w sposób przejrzysty, tak, aby była możliwa identyfikacja poszczególnych operacji księgowych.

<sup>&</sup>lt;sup>17</sup> Całkowitą wartość projektu wyrażoną w euro w stosunku do złotego polskiego oblicza się według kursu określonego w przepisach rozporządzenia wydanego na podstawie art. 35 ust. 3 ustawy z dnia 29 stycznia 2004 r. – Prawo zamówień publicznych (Dz. U. z 2013 r, poz. 907, j.t.).<br><sup>18</sup> Całkowita warteść prejektor

<sup>18</sup> Całkowitą wartość projektu wyrażoną w euro w stosunku do złotego polskiego oblicza się według kursu określonego w przepisach rozporządzenia wydanego na podstawie art. 35 ust. 3 ustawy z dnia 29 stycznia 2004 r. – Prawo zamówień publicznych (Dz. U. z 2013 r., poz.907, j.t.).

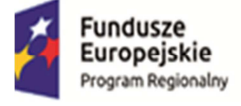

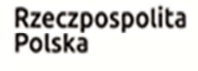

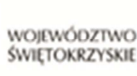

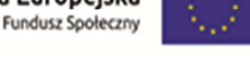

- 2. Beneficjent zobowiązuje się do przechowywania dokumentacji związanej z realizacją Projektu do 31 grudnia 2020 r., z zastrzeżeniem ust. 4.
- 3. Instytucja Zarządzająca RPOWŚ na lata 2007-2013 może przedłużyć termin, o którym mowa w ust. 2, informując o tym Beneficjenta na piśmie przed upływem tego terminu.
- 4. Beneficjent jest zobowiązany do przechowywania dokumentów dotyczących pomocy publicznej udzielanej przedsiębiorcom przez okres 10 lat od dnia zawarcia niniejszych Warunków, ale nie krócej niż do 31 grudnia 2020 r.
- 5. Niewykonanie przez Beneficjenta obowiązków, o których mowa powyżej powoduje wstrzymanie dofinansowania i stanowić może podstawę do zwrotu środków przez Beneficjenta. Przekazywanie dofinansowania zostanie wznowione niezwłocznie po wykonaniu obowiązków, o których mowa powyżej przez Beneficjenta.
- 6. Przez dokumentację związaną z realizacją projektu, o której mowa w ust. 2 i 4, należy rozumieć:
	- 1) Dokumentację projektową (wniosek aplikacyjny, wnioski o płatność) wraz z korespondencją,
	- 2) Dokumenty księgowe, potwierdzające poniesione wydatki wraz z dowodami zapłaty,
	- 3) Protokoły z kontroli,
	- 4) Ewidencję księgową,
	- 5) Dokumentację dotyczącą prowadzonych postępowań wg prawa zamówień publicznych,
	- 6) Dokumenty dotyczące udzielonej pomocy publicznej.

## **§ 14.**

Beneficjent zobowiązuje się do przedstawiania na żądanie Instytucji Zarządzającej RPOWŚ na lata 2007-2013 wszelkich informacji i wyjaśnień związanych z realizacją Projektu w wyznaczonym przez nią terminie.

# **§ 15.**

# **Obowiązki informacyjne i promocyjne**

- 1. Beneficjent zobowiązuje się do:
	- 1) zapewnienia informowania społeczeństwa o finansowaniu realizacji Projektu przez Unię Europejską, zgodnie z wymogami, o których mowa w rozporządzeniu Rady (WE) 1083/2006 oraz rozporządzeniu Komisji (WE) nr 1828/2006 (w szczególności art. 8 i 9), rozporządzeniu (WE) nr 1080/2006 Parlamentu Europejskiego i Rady oraz wytycznymi Instytucji Zarządzającej,
	- 2) zamieszczenia we wszystkich dokumentach, które przygotowuje w związku z realizacją Projektu, informacji o udziale Unii Europejskiej we współfinansowaniu Projektu oraz oznaczania dokumentów i miejsca realizacji projektu logo Unii Europejskiej i logo Programu.
- 2. Niewykonanie przez Beneficjenta obowiązków, o których mowa w ust. 1 powoduje wstrzymanie dofinansowania i może skutkować zwrotem środków dofinansowania lub jego części – w zależności od stopnia naruszenia zapisów obowiązku informacji i promocji.
- 3. Na potrzeby realizacji obowiązków Instytucji Zarządzającej RPOWŚ dotyczących informacji i promocji Programu, Beneficjent udostępnia Instytucji Zarządzającej RPOWŚ oraz udziela nieodpłatnie licencji niewyłącznej obejmującej prawo do korzystania z materiałów

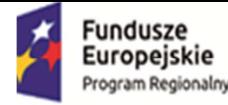

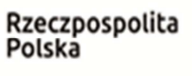

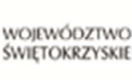

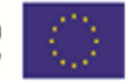

zdjęciowych, audiowizualnych, drukowanych, prezentacji oraz innych materiałów promocyjnych dotyczących realizowanego Projektu.

**§ 15a.<sup>19</sup>**

Mechanizm monitorowania i wycofania

1. Projekt zakłada wykorzystanie infrastruktury zarówno na cele gospodarcze, jak i niegospodarcze. Sposób wykorzystania infrastruktury badawczej, na którą przyznano dofinansowanie na podstawie niniejszych Warunków, podlega monitorowaniu, w celu ustalenia czy wykorzystanie infrastruktury na cele gospodarcze nie przekracza zakresu założonego przez Beneficjenta w Projekcie. Beneficjent oświadcza, że infrastruktura badawcza jako całość będzie w skali roku wykorzystywana do prowadzenia działalności gospodarczej nie więcej niż w **20%**.

2. Monitorowanie sposobu wykorzystania infrastruktury badawczej następuje w cyklach rocznych, zgodnie z zasadami rachunkowości przyjętymi u Beneficjenta, niezależnie od upływu okresu trwałości. Jeżeli poszczególne składniki dofinansowania infrastruktury amortyzują się w różnych okresach, każdy ze składników powinien podlegać mechanizmowi monitorowania we właściwym dla niego okresie amortyzacji.

3. Wskaźniki wybrane do monitorowania sposobu wykorzystania infrastruktury badawczej nie podlegają zmianom w całym okresie monitorowania.

4. Beneficjent wykorzystujący infrastrukturę badawczą powstałą w ramach Projektu do prowadzenia zarówno działalności gospodarczej, jak i niegospodarczej, zobowiązuje się do rozdzielenia kosztów, finansowania i przychodów/dochodów z każdego rodzaju działalności, konsekwentnie stosując obiektywnie uzasadnione zasady rachunku kosztów.

5. Mechanizmem monitorowania i wycofania obejmuje się infrastrukturę badawczą, na którą przyznano dofinansowanie w ramach Projektu.

6. Beneficjent zobowiązuje się do stosowania mechanizmu monitorowania i wycofania, zgodnie z załącznikami nr 2 i 3 do niniejszych warunków a w szczególności:

 a) monitorować sposób wykorzystania każdego ze składników infrastruktury badawczej co najmniej przez cały okres jego amortyzacji, niezależnie od okresu trwałości Projektu;

b) stosować wybraną metodę amortyzacji przez okres objęty mechanizmem monitorowania

i wycofania, niezależnie od okresu trwałości projektu (tzn. przez cały okres amortyzacji każdego ze składników infrastruktury badawczej);

c) składać do IZ RPOWŚ na lata 2007-2013 coroczne, w terminie do 30 stycznia każdego następnego roku przez cały okres objęty monitorowaniem, sprawozdania z monitorowania sposobu i zakresu wykorzystania infrastruktury badawczej do działalności gospodarczej w oparciu o przyjęte wskaźniki wraz z dokumentacją finansowo-księgową oraz innymi dokumentami na podstawie których można potwierdzić proporcje wykorzystania infrastruktury do prowadzenia działalności gospodarczej lub niegospodarczej;

d) dokonać zwrotu środków w przypadku, gdy w danym roku objętym monitorowaniem zakres działalności gospodarczej prowadzonej w oparciu o infrastrukturę badawczą dofinansowaną

w ramach Projektu przekroczy poziom założony w Warunkach.

 $\overline{a}$ 

<sup>&</sup>lt;sup>19</sup> Skreślić gdy nie dotyczy

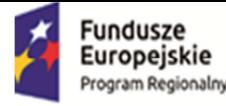

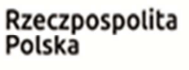

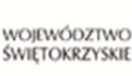

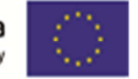

7. Jeżeli Beneficjent na infrastrukturę badawczą dofinansowaną w ramach Projektu otrzymał/otrzyma wsparcie publiczne również z innych źródeł, ma obowiązek objąć je mechanizmem monitorowania i uwzględnić w składanych sprawozdaniach.

8. W przypadku, gdy w którymkolwiek roku objętym monitorowaniem, zakres działalności gospodarczej, prowadzonej w oparciu o infrastrukturę badawczą dofinansowaną w ramach Projektu, przekroczy poziom założony w Warunkach, Beneficjent obowiązany jest do zwrotu odpowiedniej części dofinansowania uzyskanego na część niegospodarczą Projektu, w terminie 60 dni od dnia zakończenia roku objętego monitorowaniem.

9. W przypadku, gdy w danym okresie rocznym zakres wykorzystania infrastruktury badawczej na cele gospodarcze, założony w Projekcie, zostanie przekroczony, Beneficjent jest zobowiązany do zwrotu otrzymanego dofinansowania, w zakresie przekraczającym dopuszczalną intensywność pomocy publicznej, o której mowa w § 2 ust. 4 niniejszych Warunków. Wielkość kwoty przypadającej do zwrotu ustala się proporcjonalnie do okresu amortyzacji infrastruktury, założonego przez Beneficjenta w projekcie zakresu wykorzystania infrastruktury badawczej na cele gospodarcze i niegospodarcze, jak również stopnia przekroczenia tego zakresu w danym okresie rocznym.

10. W przypadku dokonania zwrotu środków IZ RPOWŚ na lata 2007-2013 w oparciu o przedłożoną przez Beneficjenta dokumentację, dokonuje weryfikacji, czy kwota została ustalona i zwrócona przez Beneficjenta w prawidłowej wysokości. W przypadku ustalenia, iż dokonano zwrotu w nieprawidłowej wysokości lub w przypadku, gdy Beneficjent nie dokona zwrotu należnych środków IZ RPOWŚ na lata 2007-2013 wszczyna procedurę odzyskiwania od Beneficjenta środków, zgodnie z art. 207 ustawy o finansach publicznych.

#### **§ 16. Zmiany w Projekcie**

- 1. Beneficjent zgłasza w formie pisemnej Instytucji Zarządzającej RPOWŚ na lata 2007-2013 zmiany dotyczące realizacji Projektu przed ich wprowadzeniem. Strony uzgadniają zakres zmian w niniejszych Warunkach, które są niezbędne dla zapewnienia prawidłowej realizacji Projektu.
- 2. Zmiany w Warunkach nie mogą prowadzić do zwiększenia dofinansowania określonego w § 2 ust. 4.
- 3. W szczególnie uzasadnionych przypadkach, Instytucja Zarządzająca RPOWŚ na lata 2007- 2013, na podstawie podjętej przez siebie decyzji może zwiększyć dofinansowanie, o którym mowa w § 2 ust. 4. W takim przypadku podejmowana jest uchwała o zmianie Uchwały wraz z Warunkami. Decyzja nie może być podjęta w przypadku dofinansowania objętego zasadami pomocy publicznej, jeżeli zwiększenie dofinansowania spowodowałoby naruszenie zasad dotyczących udzielania pomocy publicznej
- 4. Jeżeli w wyniku przeprowadzenia postępowania o udzielenie zamówienia suma wartości zadań/kategorii wydatków objętych postępowaniem ulegnie zwiększeniu w stosunku do sumy wartości tych zadań/kategorii wydatków, określonych we wniosku, o którym mowa w § 2 ust. 1 niniejszych Warunków, wysokość dofinansowania dotyczącego tych zadań /kategorii wydatków nie ulega zmianie.
- 5. Zmiany, o których mowa w ust. 4 wymagają dokonania zmiany w formie Uchwały o zmianie Uchwały i Warunków po zakończeniu każdego postępowania o udzielenie zamówienia publicznego w ramach Projektu.

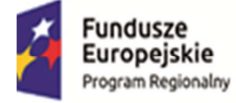

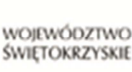

- 6. Zmiany zakładanych wskaźników produktów realizacji Projektu, przekraczające 5% a nieprzekraczające 15% ich wartości, wynikające z przyczyn innych niż określone w ust. 4 lub przesunięcia pomiędzy zadaniami/kategoriami wydatków przekraczające 5% a nieprzekraczające 15% całkowitej wartości Projektu, wynikające z przyczyn innych niż określone w ust. 3, mogą być dokonane po uzyskaniu pisemnej zgody Departamentu Inwestycji i Rozwoju. Zmiany te wymagają dokonania zmiany w formie Uchwały o zmianie Uchwały i Warunków.
- 7. Zmiany zakładanych wskaźników produktów realizacji Projektu, przekraczające 15% ich wartości, wynikające z przyczyn innych niż określone w ust. 4 lub przesunięcia pomiędzy zadaniami/kategoriami wydatków przekraczające 15% całkowitej wartości Projektu, wynikające z przyczyn innych niż określone w ust. 4, mogą być dokonane po uzyskaniu pisemnej zgody Instytucji Zarządzającej RPOWŚ na lata 2007-2013. Zmiany te wymagają dokonania zmiany w formie Uchwały o zmianie Uchwały i Warunków. W przypadku planowania dokonania zmian realizacji Projektu Beneficjent jest zobowiązany do ich wcześniejszego zgłoszenia do Instytucji Zarządzającej RPOWŚ na lata 2007-2013. Wniosek o dofinansowanie, o którym mowa w § 2 ust. 1 niniejszych Warunków, w wersji skorygowanej, podlega ponownej weryfikacji w Instytucji Zarządzającej RPOWŚ na lata 2007-2013, począwszy od oceny merytoryczno-technicznej, w szczególności pod kątem sprawdzenia zachowania celów modyfikowanego Projektu.
- 8. Jeżeli zmiany, o których mowa w ust. 5, nie przekraczają 5%, Beneficjent jest zobowiązany do pisemnego poinformowania Instytucji Zarządzającej RPOWŚ na lata 2007-2013 o każdej planowanej zmianie. Instytucja Zarządzająca RPOWŚ na lata 2007-2013 może wyrazić pisemny sprzeciw w stosunku do planowanej zmiany w ciągu 14 dni od dnia otrzymania informacji o planowanej zmianie. Brak sprzeciwu ze strony Instytucji Zarządzającej RPOWŚ na lata 2007-2013 w tym terminie, wyrażonego w formie pisemnej skierowanej do Beneficjenta, jest uważany za akceptację planowanej zmiany.
- 9. Beneficjent zobowiązuje się do niedokonywania znaczącej modyfikacji Projektu w rozumieniu art. 57 rozporządzenia Rady (WE) nr 1083/2006.
- 10. Beneficjent jest zobowiązany zwrócić dofinansowanie, w terminie i na rachunki wskazane przez Instytucję Zarządzającą RPOWŚ na lata 2007-2013, w przypadku, gdy w okresie 5 lat (w przypadku MŚP w okresie 3 lat) od zakończenia realizacji projektu przedłużonego o okres przekazania przez Instytucję Zarządzającą RPOWŚ na lata 2007-2013 dofinansowania na rzecz Beneficjenta (żadne dalsze płatności na rzecz Beneficjenta nie będą przekazywane), Projekt ulegnie znaczącej modyfikacji, w rozumieniu art. 57 rozporządzenia Rady (WE) nr 1083/2006.
- 11. Zmiany rachunków bankowych, o którym mowa w §1 niniejszych Warunków dokonuje się w formie zmiany w formie Uchwały o zmianie Uchwały i Warunków.

## **§ 17**.

- 1. Zmiany w treści Uchwały i Warunków wymagają zachowania formy pisemnej w postaci Uchwały o zmianie Uchwały i Warunków, z zastrzeżeniem ust. 2 i 3.
- 2. Zmiany w załącznikach do Warunków wymagają pisemnego poinformowania Instytucji Zarządzającej RPOWŚ na lata 2007-2013 przez Beneficjenta, za wyjątkiem przypadków określonych w § 16 ust. 3, 4, 6, 7 i 11, które wymagają formy pisemnej w postaci Uchwały o zmianie Uchwały i Warunków.
- 3. W przypadku zmian do Warunków wymagających podjęcia kolejno kilku Uchwał o zmianie Uchwały i Warunków, za obopólną zgodą stron może zostać podjęta jedna uchwała o zmianie

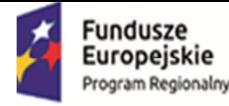

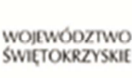

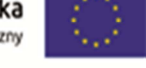

uchwały i Warunków uwzględniająca te zmiany. W takim przypadku, do czasu podjęcia Uchwały, Beneficjent jest zobowiązany do informowania Instytucji Zarządzającej RPOWŚ na lata 2007-2013 na piśmie o kolejnych zmianach, które zostaną ujęte we wspólnej jednej Uchwale o zmianie Uchwały i Warunków.

#### **§ 18**.

## **Uchylenie Uchwały wraz z Warunkami**

- 1. Instytucja Zarządzająca RPOWŚ na lata 2007-2013 może uchylić Uchwałę wraz z Warunkami<sup>20</sup>, jeżeli Beneficjent:
	- 1) nie rozpoczął realizacji Projektu w terminie 3 miesięcy od ustalonego w § 3 ust. 1 pkt 1 niniejszych Warunków dnia rozpoczęcia realizacji Projektu,
	- 2) zaprzestał realizacji Projektu lub realizuje go w sposób niezgodny z niniejszymi Warunkami, przepisami prawa lub procedurami właściwymi dla Programu,
	- 3) rażąco utrudniał przeprowadzenie kontroli przez Instytucję Zarządzającą RPOWŚ na lata 2007-2013 bądź inne uprawnione podmioty,
	- 4) nie przeprowadził audytu zewnętrznego Projektu lub nie przekazał wyników audytu zewnętrznego Projektu do Instytucji Zarządzającej RPOWŚ na lata 2007-2013,
	- 5) w określonym terminie nie usunął stwierdzonych nieprawidłowości,
	- 6) nie przedłożył, pomimo pisemnego wezwania przez Instytucję Zarządzającą RPOWŚ na lata 2007-2013, wypełnionych poprawnie części sprawozdawczych z realizacji Projektu w ramach składanych wniosków o płatność,
	- 7) w sposób rażący nie wywiązuje się z obowiązków nałożonych na niego w niniejszych Warunkach.
- 2. Instytucja Zarządzająca RPOWŚ na lata 2007-2013 uchyla Uchwałę wraz z Warunkami<sup>21</sup>, jeżeli:
	- 1) Beneficjent wykorzystał przekazane środki finansowe (w całości lub w części) na cel inny niż określony w Projekcie lub niezgodnie z niniejszymi Warunkami oraz przepisami prawa lub procedurami właściwymi dla Programu;
	- 2) Beneficjent odmówił poddania się kontroli Instytucji Zarządzającej RPOWŚ na lata 2007- 2013 bądź innych uprawnionych podmiotów;
	- 3) Beneficjent nie przestrzegał procedur udzielania zamówień publicznych oraz przejrzystości, jawności i uczciwej konkurencji przy wydatkowaniu środków w ramach realizowanego Projektu, o których mowa w § 9 niniejszych Warunków;
	- 4) Beneficjent w trakcie ubiegania się o dofinansowanie złożył podrobione, przerobione lub stwierdzające nieprawdę dokumenty lub udzielił nieprawdziwych, nierzetelnych informacji,
- 3. W przypadku uchylenia Uchwały wraz z Warunkami z powodów, o których mowa w ust. 1 i 2, Beneficjent jest zobowiązany do zwrotu otrzymanego dofinansowania wraz z odsetkami w wysokości określonej jak dla zaległości podatkowych naliczanymi od dnia przekazania dofinansowania, w terminie wyznaczonym przez Instytucję Zarządzającą RPOWŚ na lata 2007-2013 i na rachunki bankowe wskazane przez Instytucję Zarządzającą RPOWŚ na lata 2007-2013.
- 4. Uchwała wraz z Warunkami może zostać uchylona w wyniku wystąpienia okoliczności, które uniemożliwiają dalsze wykonywanie obowiązków w niej zawartych. W przypadku uchylenia Uchwały wraz z Warunkami Beneficjent jest zobowiązany zwrócić otrzymane dofinansowanie,

 $\overline{a}$ <sup>20</sup> Uchwała o uchyleniu Uchwały wraz z Warunkami wchodzi w życie po miesiącu od dnia podjęcia.

<sup>21</sup> Uchwała o uchyleniu Uchwały wraz z Warunkami wchodzi w życie z dniem podjęcia.

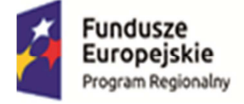

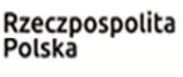

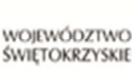

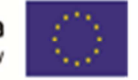

wraz z odsetkami w wysokości jak dla zaległości podatkowych naliczanymi od dnia przekazania dofinansowania w terminie 14 dni od dnia uchylenia Uchwały.

- 5. Uchwała wraz z Warunkami może zostać uchylona na wniosek Beneficjenta w terminie 30 dni od dnia złożenia do Instytucji Zarządzającej RPOWŚ na lata 2007-2013 wniosku o uchylenie Uchwały wraz z Warunkami, jeżeli zwróci on otrzymane dofinansowanie, wraz z odsetkami w wysokości jak dla zaległości podatkowych naliczanymi od dnia przekazania środków na rachunek Beneficjenta.
- 6. Niezależnie od formy lub przyczyny uchylenia Uchwały wraz z Warunkami, Beneficjent zobowiązany jest do przedstawienia wniosku o płatność końcową z wypełnioną częścią sprawozdawczą oraz do przechowywania, archiwizowania i udostępniania dokumentacji związanej z realizacją Projektu, zgodnie z przepisami § 13 niniejszych Warunków.
- 7. W razie uchylenia Uchwały wraz z Warunkami z przyczyn, o których mowa w ust. 1 i 2, Beneficjentowi nie przysługuje odszkodowanie.

#### **§ 19.**

#### **Postanowienia końcowe**

Beneficjent zobowiązuje się do przestrzegania przepisów wspólnotowych w zakresie polityk wspólnotowych, które są dla niego wiążące, w tym przepisów dotyczących konkurencji, pomocy publicznej, udzielania zamówień publicznych, ochrony środowiska, oraz polityki równych szans.

## **§ 20.**

W sprawach nieuregulowanych zastosowanie mają w szczególności:

- 1) właściwe akty prawa polskiego, w szczególności ustawa z dnia 23 kwietnia 1964 r. Kodeks cywilny (Dz. U. Nr 16, poz. 93 z późn. zm.), ustawa z dnia 27 sierpnia 2009 r. o finansach publicznych (Dz. U. z 2013, poz. 885 z późń. zm.), ustawa z dnia 29 września 1994 r. o rachunkowości (Dz. U. z 2013 poz. 330), ustawa z dnia 29 stycznia 2004 r. Prawo zamówień publicznych (Dz. U. z 2010 r. Nr 113, poz. 759 z późn. zm.), ustawa z dnia 30 kwietnia 2004 r. o postępowaniu w sprawach dotyczących pomocy publicznej (tekst jednolity Dz. U. z 2007 r. Nr 59, poz. 404), Ustawa z dnia 27 kwietnia 2001 r. Prawo Ochrony Środowiska (Dz. U. z 2008 r. Nr 25, poz. 150 z późn. zm.,) ustawa z dnia 11 marca 2004 r. o podatku od towarów i usług (Dz. U. z 2011, Nr 177, poz. 1054 t.j. z późn. zm.) oraz rozporządzenia wykonawcze lub wytyczne do nich,
- 2) odpowiednie reguły i zasady wynikające z Programu.

## **§ 21.**

Instytucja Zarządzająca RPOWŚ na lata 2007-2013 zobowiązuje się do stosowania w szczególności przepisów ustawy z dnia 29 sierpnia 1997 r. o ochronie danych osobowych (Dz. U. z 2014 r. poz. 1182) ustawy z dnia 6 września 2001 r. o dostępie do informacji publicznej (Dz. U. 2014, poz. 782 z późn. zm.) w zakresie, w jakim będzie wykorzystywać dane Beneficjenta i posiadane informacje związane z realizacją projektu i niniejszych Warunków do celów związanych z zarządzaniem i wdrażaniem Programu, a w szczególności monitoringiem, sprawozdawczością, kontrolą, audytem oraz ewaluacją.

# **§ 22.**

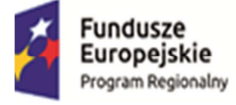

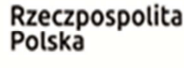

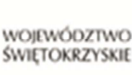

- 1. Wszelkie wątpliwości związane z realizacją niniejszych Warunków wyjaśniane będą przez Instytucję Zarządzającą RPOWŚ na lata 2007-2013 i Beneficjenta w formie pisemnej.
- 2. Spór powstały w związku z realizacją Warunków, Instytucja Zarządzająca RPOWŚ na lata 2007-2013 i Beneficjent będą się starały rozwiązywać w drodze wzajemnych konsultacji i negocjacji, potwierdzających w formie pisemnej stanowiska Instytucji Zarządzającej RPOWŚ na lata 2007-2013 i Beneficjenta.
- 3. Instytucja Zarządzającą RPOWŚ na lata 2007-2013 i Beneficjent podają następujące adresy dla wzajemnych doręczeń dokumentów, pism i oświadczeń składanych w toku wykonywania niniejszych Warunków:
	- a) Instytucja Zarządzająca RPOWŚ na lata 2007-2013: Zarząd Województwa Świętokrzyskiego, Urząd Marszałkowski Województwa Świętokrzyskiego, Departament Inwestycji i Rozwoju, ul. Sienkiewicza 63, 25-002 Kielce,
	- b) Beneficjent: **Regionalne Centrum Naukowo-Technologiczne z siedzibą Podzamcze 45, 26-060 Chęciny**
- 4. Wszelkie dokumenty, pisma i oświadczenia przesłane na adresy wskazane w ust. 3 uznaje się za skutecznie doręczone, niezależnie od tego, czy dokumenty, pisma i oświadczenia zostały rzeczywiście odebrane.

## **§ 23.**

Niniejsze warunki zostały sporządzone w dwóch jednobrzmiących egzemplarzach.

## **§ 24.**

Warunki wchodzą w życie z dniem podjęcia Uchwały.

## **§ 25.**

Integralną część Warunków stanowią załączniki:

- 1. Załącznik nr 1. Wniosek o dofinansowanie;
- 2. Załącznik nr 2 Regulamin wykorzystania infrastruktury zakupionej/wytworzonej w ramach dofinansowania;
- 3. Załącznik nr 3 Mechanizm monitorowania i wycofania w przypadku finansowania infrastruktury badawczej ze środków publicznych.

# **§2.**

- 1. Do Warunków nr UDA-RPSW.02.01.00-26-008/13-00 dodaje się załącznik nr 2 Regulamin wykorzystania infrastruktury zakupionej/wytworzonej w ramach projektu, stanowiący załącznik nr 1 do niniejszego aneksu.
- 2. Do Warunków nr UDA-RPSW.02.01.00-26-008/13-00 .dodaje się załącznik nr 3 Mechanizm monitorowania i wycofania w przypadku finansowania infrastruktury badawczej ze środków publicznych, stanowiący załącznik nr 2 do niniejszego aneksu.

# **§3.**

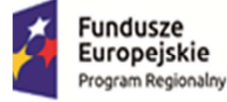

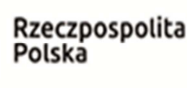

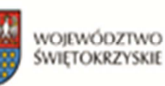

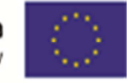

Pozostałe postanowienia warunków pozostają bez zmian.

**§ 4**.

Aneks wchodzi w życie z dniem podjęcia Uchwały.

W imieniu Instytucji Zarządzającej RPOWŚ na lata 2007-2013:

……………………………………………………………… ……………………………………………….